# Cartes à une face et arbres *C*-décorés

Guillaume Chapuy (LIAFA, Paris-VII)

avec

Valentin Féray (LaBRI, Bordeaux-I) Éric Fusy (LIX, Polytechnique)

Journée Cartes, Nancy, Novembre 2012

## Cartes unicellulaires ( $=$  "cartes à une face")

 $\bullet$  Soit  $2n$ -gone enraciné. On recolle les arêtes par paires pour former une surface orientable.

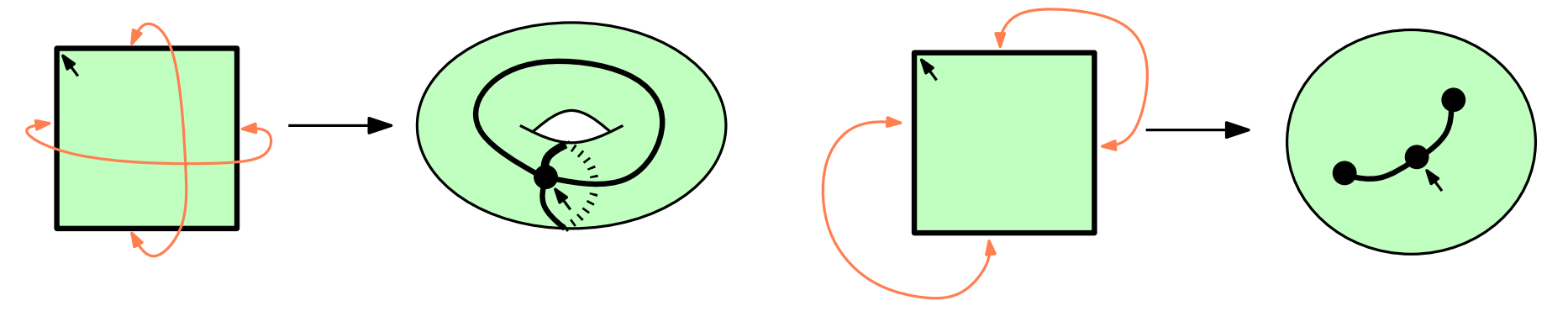

## Cartes unicellulaires ( $=$  "cartes à une face")

 $\bullet$  Soit  $2n$ -gone enraciné. On recolle les arêtes par paires pour former une surface orientable.

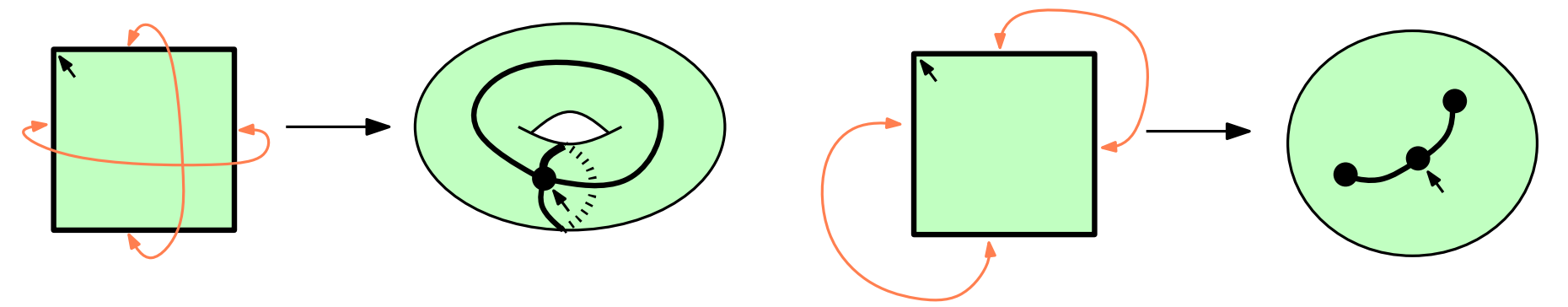

• On obtient un graphe à  $n$  arêtes dessiné sur la surface. Le nombre d'anses de la surface (=genre) est donné combinatoirement par la formule d'Euler :

#sommets =  $n+1-2g$ 

## Cartes unicellulaires ( $=$  "cartes à une face")

 $\bullet$  Soit  $2n$ -gone enraciné. On recolle les arêtes par paires pour former une surface orientable.

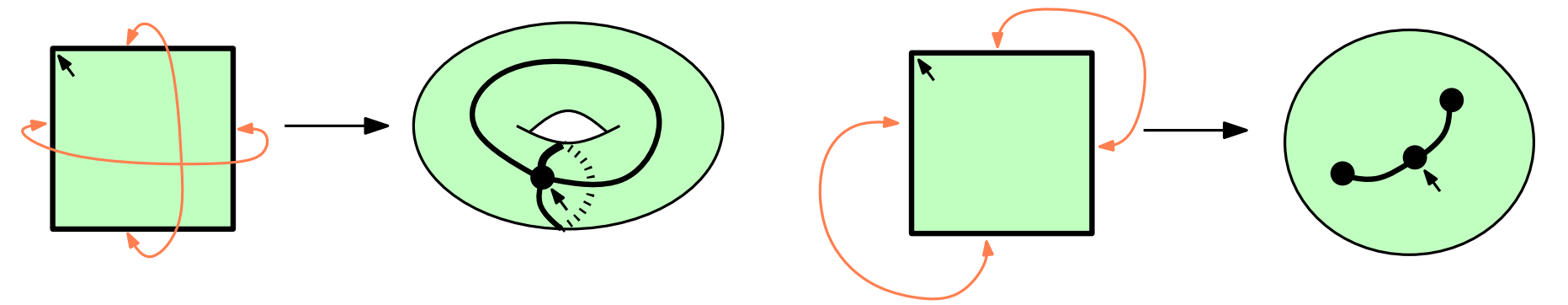

• On obtient un graphe à  $n$  arêtes dessiné sur la surface. Le nombre d'anses de la surface (=genre) est donné combinatoirement par la formule d'Euler : #sommets =  $n+1-2g$ 

- Le nombre de cartes unicellulaires de taille  $n$  est  $(2n 1)!!$
- Eti si on fixe le genre ? Par exemple, sur la sphère (genre  $0$ ), cartes unicellulaires  $=$  arbres plans...  $\rightarrow$  II y en a donc  $\operatorname{Cat}(n) = \frac{1}{n+1}\binom{2n}{n}$  $\overline{n}$  $\setminus$ .

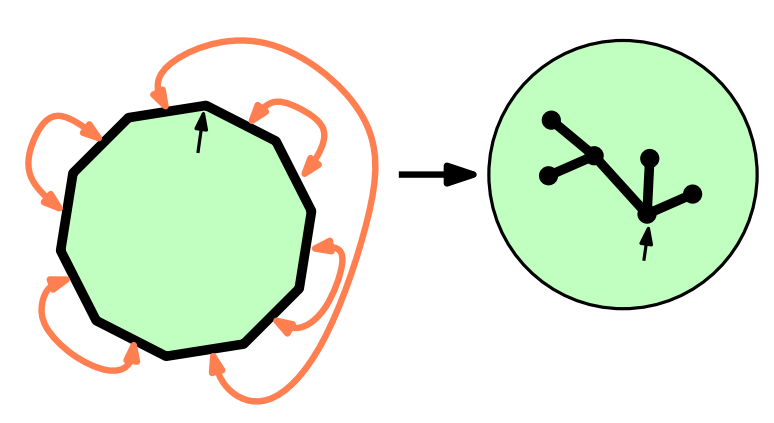

#### Cartes à une face : énumération !

- Soit  $\epsilon_q(n)$  le nombre de cartes une face à  $n$  arêtes et de genre g.
- Ces nombres sont-ils intéressants ? Oui !

$$
\epsilon_0(n) = \text{Cat}(n)
$$
  
\n
$$
\epsilon_1(n) = \frac{(n+1)n(n-1)}{12} \text{Cat}(n)
$$
  
\n
$$
\epsilon_2(n) = \frac{(n+1)n(n-1)(n-2)(n-3)(5n-2)}{1440} \text{Cat}(n)
$$
  
\n...

- Ce sont aussi des coefficients de connexion dans l'algèbre de groupe  $\mathbb{C}[\mathfrak{S}_n]$ (tous les nombres de cartes le sont, plus ou moins - mais ce n'est pas vraiment le sujet ici).
- ... ou le nombre de graphes rubans à un seul bord...

... ou les nombres qui apparaissent dans le développement en  $N$  de  $\mathbb{E}{\rm Tr}(M^{2n})$ où  $M \sim \mathrm{GUE}(N)$ 

#### Cartes à une face : énumération !

- Soit  $\epsilon_q(n)$  le nombre de cartes une face à  $n$  arêtes et de genre g.
- Ces nombres sont-ils intéressants ? Oui !

$$
\epsilon_0(n) = \text{Cat}(n)
$$
  
\n
$$
\epsilon_1(n) = \frac{(n+1)n(n-1)}{12} \text{Cat}(n)
$$
  
\n
$$
\epsilon_2(n) = \frac{(n+1)n(n-1)(n-2)(n-3)(5n-2)}{1440} \text{Cat}(n)
$$
  
\n...

- Ce sont aussi des coefficients de connexion dans l'algèbre de groupe  $\mathbb{C}[\mathfrak{S}_n]$ (tous les nombres de cartes le sont, plus ou moins - mais ce n'est pas vraiment le sujet ici).
- ... ou le nombre de graphes rubans à un seul bord...

... ou les nombres qui apparaissent dans le développement en  $N$  de  $\mathbb{E}{\rm Tr}(M^{2n})$ où  $M \sim \mathrm{GUE}(N)$ 

$$
\left(\mathbb{E}\mathrm{Tr}\left(M^{2n}\right) = \sum_{g\geq 0} N^{n+1-2g} \epsilon_g(n)\right)
$$

### Cartes à une face : quelques formules choisies (I)

$$
\text{[Lehman-Walsh 72]} \qquad \epsilon_g(n) = \left(\sum_{\gamma \vdash g} \frac{(n+1-2g)_{2\ell(\gamma)+1}}{2^{2g} \prod_i m_i! (2i+1)^{m_i}}\right) \text{Cat}(n)
$$
\npas de bijection!

$$
\begin{array}{ll}\n\text{[Harer-Zagier 86]}\\ \text{(forme somme)}\\ \n\end{array}\n\sum_{g\geq 0} \epsilon_g(n) y^{n+1-2g} = (2n-1)!! \sum_{i\geq 1} 2^{i-1} \binom{n}{i-1} \binom{y}{i}
$$
\n
$$
\text{jolie bijection [Bernardil0] après [Lass 01, Goulden Nica 05]}
$$

 $(n + 1)\epsilon_q(n) = 2(2n-1)\epsilon_q(n-1) + (n-1)(2n-1)(2n-3)\epsilon_{q-1}(n-2)$ [Harer-Zagier 86] (forme récurrence) pas de bijection !

. . . et plein d'autres encore ! [Jackson 88, Goulden-Jackson 92, Goupil-Schaeffer 98, Schaeffer-Vassilieva 08, Morales-Vassilieva 09, Ch. 09, Bernardi-Ch. 10, ...].

#### Cartes à une face : quelques formules choisies (II)

$$
\text{[Goupil-Schaeffer 98]} \quad \text{pour } \lambda \vdash 2n \text{ (degrés des sommets)}\\ \epsilon_g(n;\lambda) = \frac{(l+2g-1)!}{2^{2g-1}\prod_i m_i!} \sum_{\gamma_1+\gamma_2+\cdots+\gamma_l=g} \prod_i \frac{1}{2\gamma_i+1} \binom{\lambda_i-1}{2\gamma_i} \quad \text{bijection!} \\ \text{bijection!}
$$

### Cartes à une face : quelques formules choisies (II)

$$
\text{[Goupil-Schaeffer 98]} \quad \text{pour } \lambda \vdash 2n \text{ (degrés des sommets)}\\ \epsilon_g(n;\lambda) = \frac{(l+2g-1)!}{2^{2g-1}\prod_i m_i!} \sum_{\gamma_1+\gamma_2+\cdots+\gamma_l=g} \prod_i \frac{1}{2\gamma_i+1} \binom{\lambda_i-1}{2\gamma_i} \quad \text{bijection!} \\
$$

[Goupil-Schaeffer 98] Cartes biparties. Pour 
$$
\lambda \vdash n
$$
 (sommets noirs)  $\mu \vdash n$  (sommets blancs)

$$
\beta_g(n; \lambda, \mu) = \frac{1}{2^{2g}} \sum_{g_1 + g_2 = g} P_{g_1}(\lambda) P_{g_2}(\mu)
$$
  
\n
$$
\text{où } P_g(\lambda) = \frac{1}{\prod_i m_i!} \sum_{\gamma_1 + \dots + \gamma_m = g} (m + 2g_2 - 1)! \prod_{r=1}^m \frac{1}{2\gamma_r + 1} {\lambda_r - 1 \choose 2\gamma_r}
$$

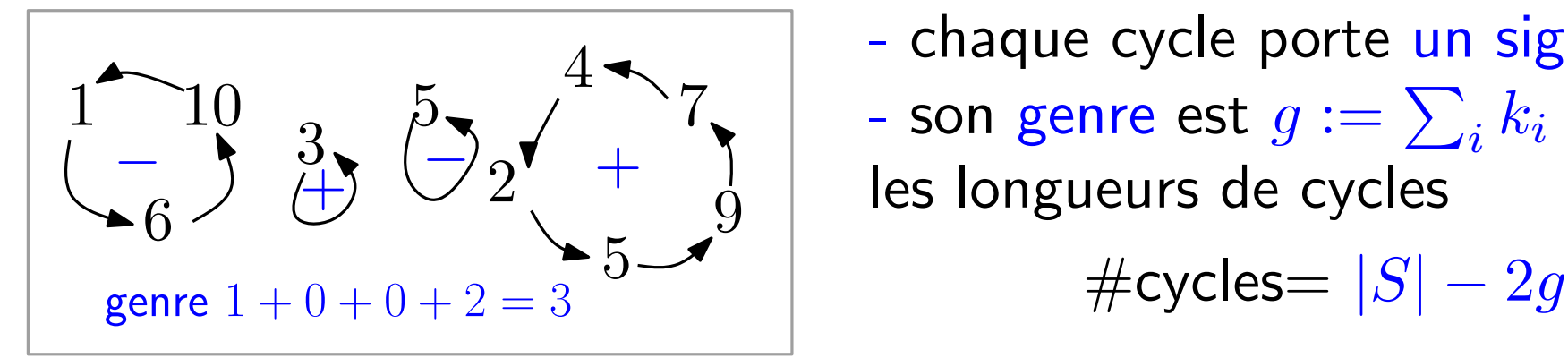

- Une C-permutation : tous les cycles ont longueur impaire
	- chaque cycle porte un signe dans  $\{+, -\}$
	- son genre est  $g := \sum_i k_i$  où  $(2k_i+1)$  sont les longueurs de cycles

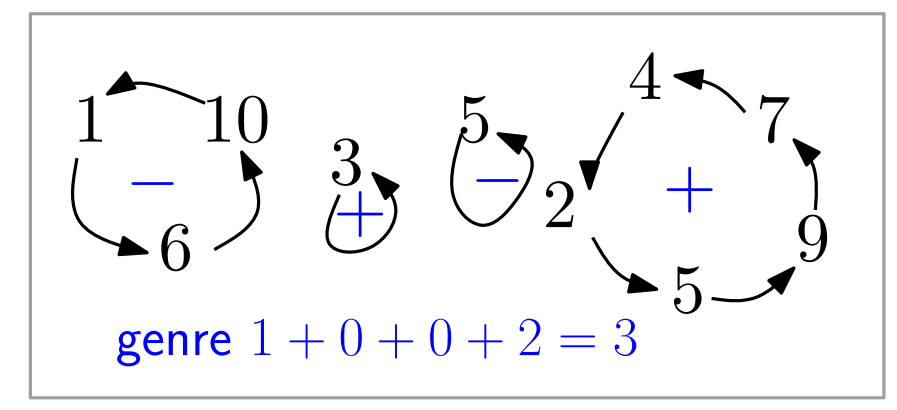

- Une C-permutation : tous les cycles ont longueur impaire
	- chaque cycle porte un signe dans  $\{+,-\}$
	- son genre est  $g := \sum_i k_i$  où  $(2k_i+1)$  sont les longueurs de cycles

 $\#$ cycles $= |S| - 2g$ 

• arbre  $C$ -décoré = arbre plan enraciné muni d'une  $C$ -permutation de ses

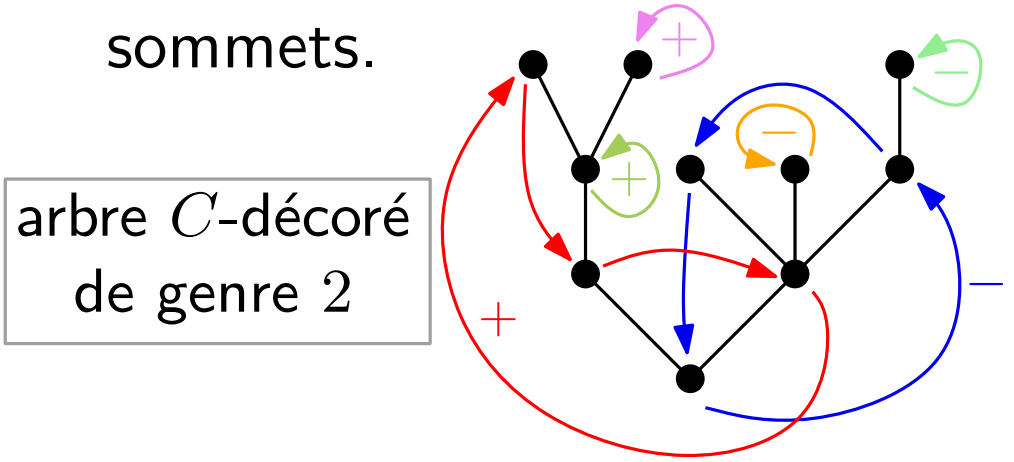

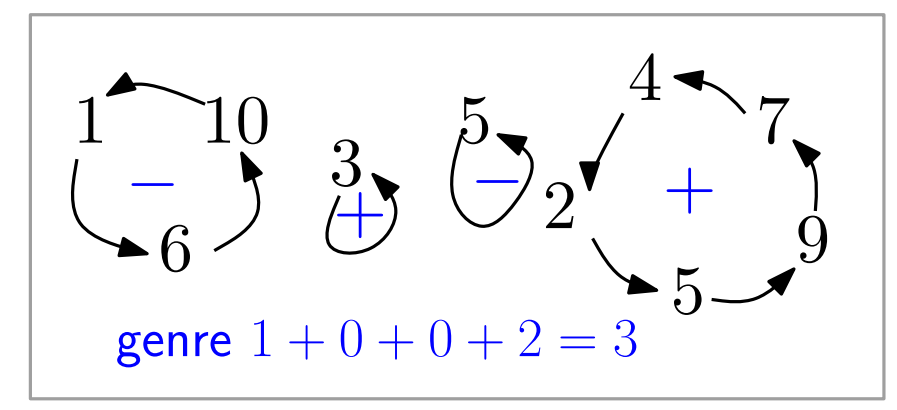

- Une C-permutation : - tous les cycles ont longueur impaire
	- chaque cycle porte un signe dans  $\{+,-\}$
	- son genre est  $g := \sum_i k_i$  où  $(2k_i+1)$  sont les longueurs de cycles

 $\#cycles=|S|-2g$ 

• arbre  $C$ -décoré = arbre plan enraciné muni d'une  $C$ -permutation de ses

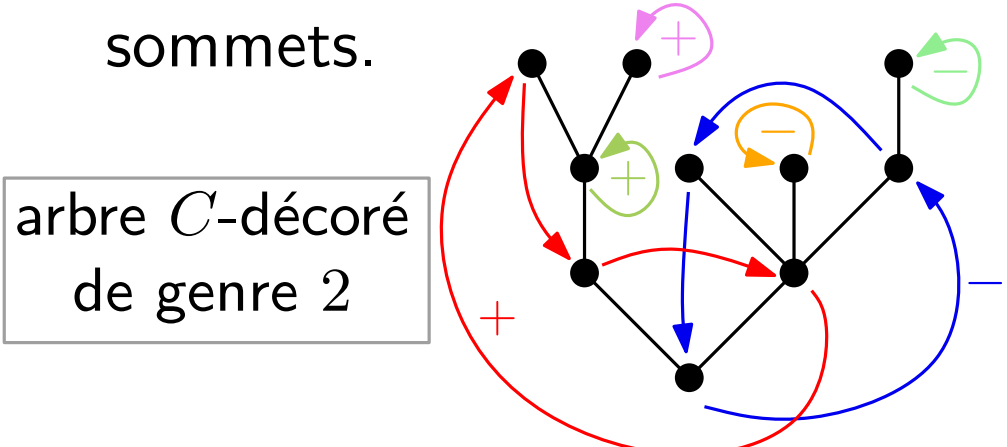

• Théorème  $[C, F<sub>e</sub>$ féray, Fusy]

Il y a une  $2^{n+1}$ -to-1-jection entre cartes à une face de taille  $n$  et arbres  $C$ -décorés  $\lambda$  n arêtes. Elle préserve le genre, et le graphe sous-jacent.

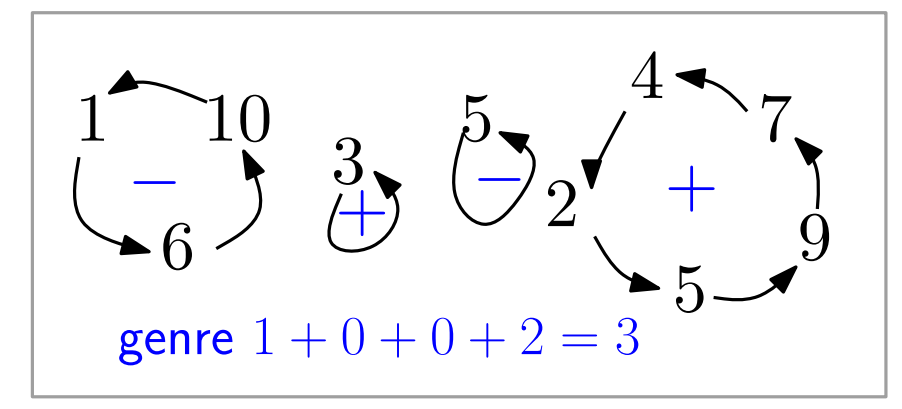

- Une C-permutation : - tous les cycles ont longueur impaire
	- chaque cycle porte un signe dans  $\{+,-\}$
	- son genre est  $g := \sum_i k_i$  où  $(2k_i+1)$  sont les longueurs de cycles

 $\#$ cycles $= |S| - 2g$ 

• arbre  $C$ -décoré = arbre plan enraciné muni d'une  $C$ -permutation de ses

sommets. − −  $+$  $+$ −  $+$ arbre  $C$ -décoré de genre 2

le graphe sous-jacent est obtenu en identifiant les sommets de chaque cycle en un gros sommet

• Théorème  $[C, F<sub>e</sub>$ féray, Fusy]

Il y a une  $2^{n+1}$ -to-1-jection entre cartes à une face de taille  $n$  et arbres  $C$ -décorés  $\lambda$  n arêtes. Elle préserve le genre, et le graphe sous-jacent.

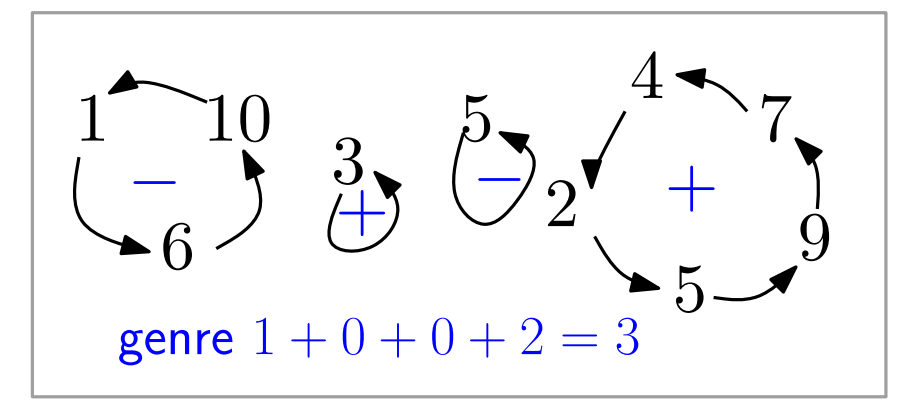

- Une C-permutation : - tous les cycles ont longueur impaire
	- chaque cycle porte un signe dans  $\{+,-\}$
	- son genre est  $g := \sum_i k_i$  où  $(2k_i+1)$  sont les longueurs de cycles

 $\#$ cycles $= |S| - 2g$ 

• arbre  $C$ -décoré = arbre plan enraciné muni d'une  $C$ -permutation de ses

sommets. − −  $+$  $+$ −  $+$ arbre  $C$ -décoré de genre 2

le graphe sous-jacent est obtenu en identifiant les sommets de chaque cycle en un gros sommet

• Théorème  $[C, F<sub>e</sub>$ féray, Fusy]

Il y a une  $2^{n+1}$ -to-1-jection entre cartes à une face de taille  $n$  et arbres  $C$ -décorés  $\lambda$  n arêtes. Elle préserve le genre, et le graphe sous-jacent. Toutes les formules se déduisent de ce théorème de manière bijective.

Soit  $\mathcal{E}_{g}^{(k)}(n) =$  cartes à une face, genre  $g, \, n$  arêtes,  $k$  sommets marqués.

• Théorème  $[Ch.09]$  Il existe une  $2g$ -to-1-jection explicite qui réalise :

 $2g\cdot\mathcal{E}_{g}(n)=\mathcal{E}_{g-}^{(3)}$  $\mathcal{E}_{g-1}^{(3)}(n) + \mathcal{E}_{g-2}^{(5)}$  $\zeta_{g-2}^{(5)}(n) + \cdots + \mathcal{E}_0^{(2g+1)}$  $\binom{(2g+1)}{0}$ 

Soit  $\mathcal{E}_{g}^{(k)}(n) =$  cartes à une face, genre  $g, \, n$  arêtes,  $k$  sommets marqués.

• Théorème  $[Ch.09]$  Il existe une  $2g$ -to-1-jection explicite qui réalise :  $2g\cdot\mathcal{E}_{g}(n)=\mathcal{E}_{g-}^{(3)}$  $\mathcal{E}_{g-1}^{(3)}(n) + \mathcal{E}_{g-2}^{(5)}$  $\zeta_{g-2}^{(5)}(n) + \cdots + \mathcal{E}_0^{(2g+1)}$  $\binom{(2g+1)}{0}$ 

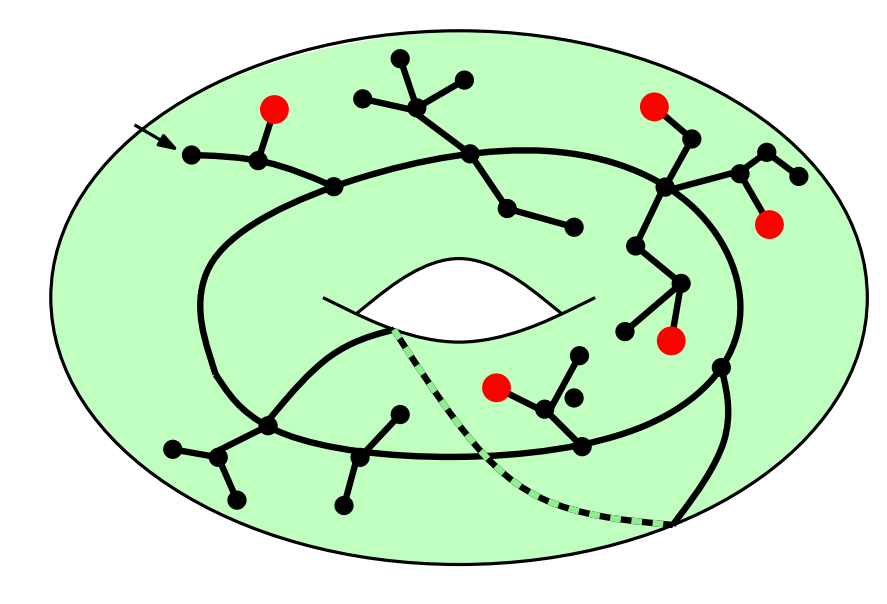

genre  $1, 5$  sommets marqués

Soit  $\mathcal{E}_{g}^{(k)}(n) =$  cartes à une face, genre  $g, \, n$  arêtes,  $k$  sommets marqués.

• Théorème  $[Ch.09]$  Il existe une  $2g$ -to-1-jection explicite qui réalise :  $2g\cdot\mathcal{E}_{g}(n)=\mathcal{E}_{g-}^{(3)}$  $\mathcal{E}_{g-1}^{(3)}(n) + \mathcal{E}_{g-2}^{(5)}$  $\zeta_{g-2}^{(5)}(n) + \cdots + \mathcal{E}_0^{(2g+1)}$  $\binom{(2g+1)}{0}$ 

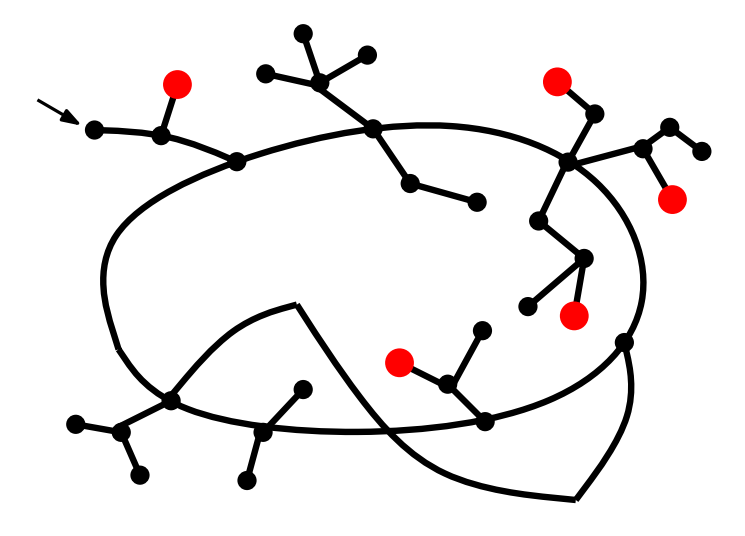

genre  $1, 5$  sommets marqués

Soit  $\mathcal{E}_{g}^{(k)}(n) =$  cartes à une face, genre  $g, \, n$  arêtes,  $k$  sommets marqués.

• Théorème  $[Ch.09]$  Il existe une  $2g$ -to-1-jection explicite qui réalise :  $2g\cdot\mathcal{E}_{g}(n)=\mathcal{E}_{g-}^{(3)}$  $\mathcal{E}_{g-1}^{(3)}(n) + \mathcal{E}_{g-2}^{(5)}$  $\zeta_{g-2}^{(5)}(n) + \cdots + \mathcal{E}_0^{(2g+1)}$  $\binom{(2g+1)}{0}$ 

• Sketch : On prend  $(2k + 1)$  sommets dans une carte de genre  $g - k$  et on les recolle ensemble en préservant la condition "un seul bord"

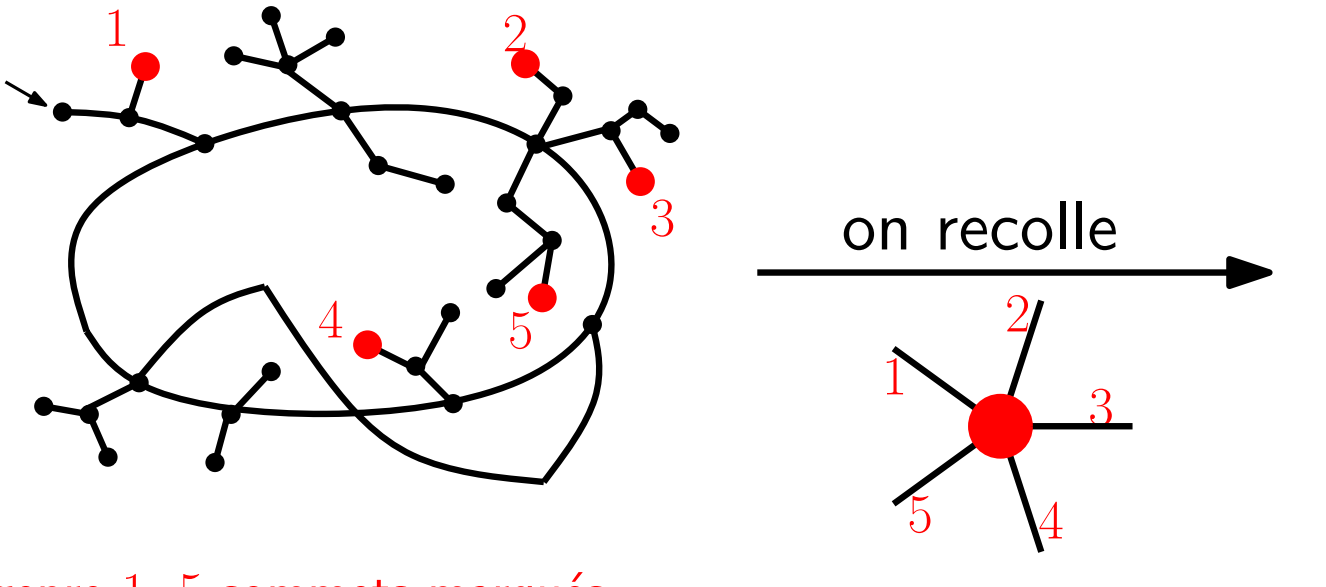

genre  $1, 5$  sommets marqués

Soit  $\mathcal{E}_{g}^{(k)}(n) =$  cartes à une face, genre  $g, \, n$  arêtes,  $k$  sommets marqués.

• Théorème  $[Ch.09]$  Il existe une  $2g$ -to-1-jection explicite qui réalise :  $2g\cdot\mathcal{E}_{g}(n)=\mathcal{E}_{g-}^{(3)}$  $\mathcal{E}_{g-1}^{(3)}(n) + \mathcal{E}_{g-2}^{(5)}$  $\zeta_{g-2}^{(5)}(n) + \cdots + \mathcal{E}_0^{(2g+1)}$  $\binom{(2g+1)}{0}$ 

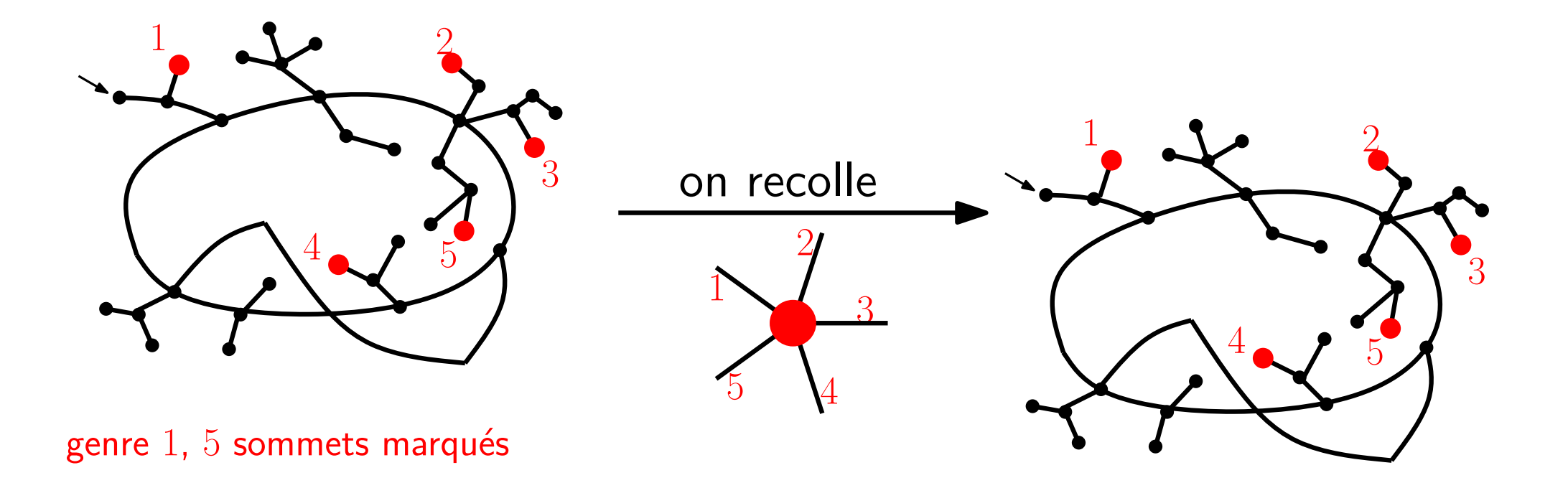

Soit  $\mathcal{E}_{g}^{(k)}(n) =$  cartes à une face, genre  $g, \, n$  arêtes,  $k$  sommets marqués.

• Théorème  $[Ch.09]$  Il existe une  $2g$ -to-1-jection explicite qui réalise :  $2g\cdot\mathcal{E}_{g}(n)=\mathcal{E}_{g-}^{(3)}$  $\mathcal{E}_{g-1}^{(3)}(n) + \mathcal{E}_{g-2}^{(5)}$  $\zeta_{g-2}^{(5)}(n) + \cdots + \mathcal{E}_0^{(2g+1)}$  $\binom{(2g+1)}{0}$ 

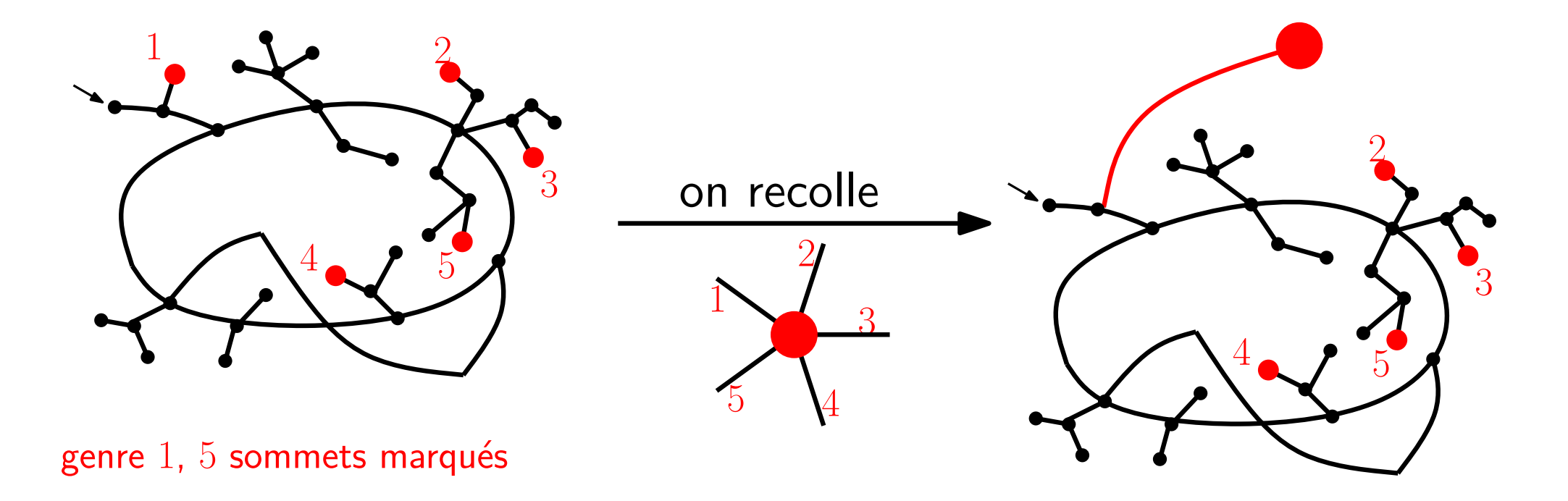

Soit  $\mathcal{E}_{g}^{(k)}(n) =$  cartes à une face, genre  $g, \, n$  arêtes,  $k$  sommets marqués.

• Théorème  $[Ch.09]$  Il existe une  $2g$ -to-1-jection explicite qui réalise :  $2g\cdot\mathcal{E}_{g}(n)=\mathcal{E}_{g-}^{(3)}$  $\mathcal{E}_{g-1}^{(3)}(n) + \mathcal{E}_{g-2}^{(5)}$  $\zeta_{g-2}^{(5)}(n) + \cdots + \mathcal{E}_0^{(2g+1)}$  $\binom{(2g+1)}{0}$ 

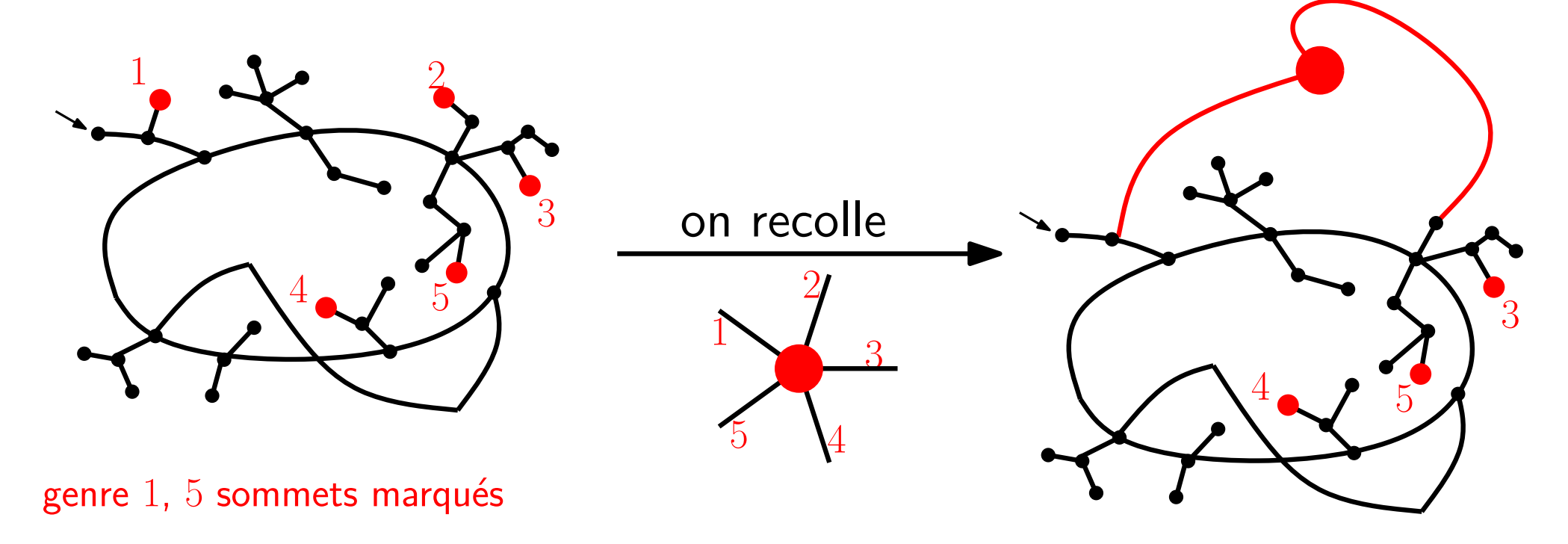

Soit  $\mathcal{E}_{g}^{(k)}(n) =$  cartes à une face, genre  $g, \, n$  arêtes,  $k$  sommets marqués.

• Théorème  $[Ch.09]$  Il existe une  $2g$ -to-1-jection explicite qui réalise :  $2g\cdot\mathcal{E}_{g}(n)=\mathcal{E}_{g-}^{(3)}$  $\mathcal{E}_{g-1}^{(3)}(n) + \mathcal{E}_{g-2}^{(5)}$  $\zeta_{g-2}^{(5)}(n) + \cdots + \mathcal{E}_0^{(2g+1)}$  $\binom{(2g+1)}{0}$ 

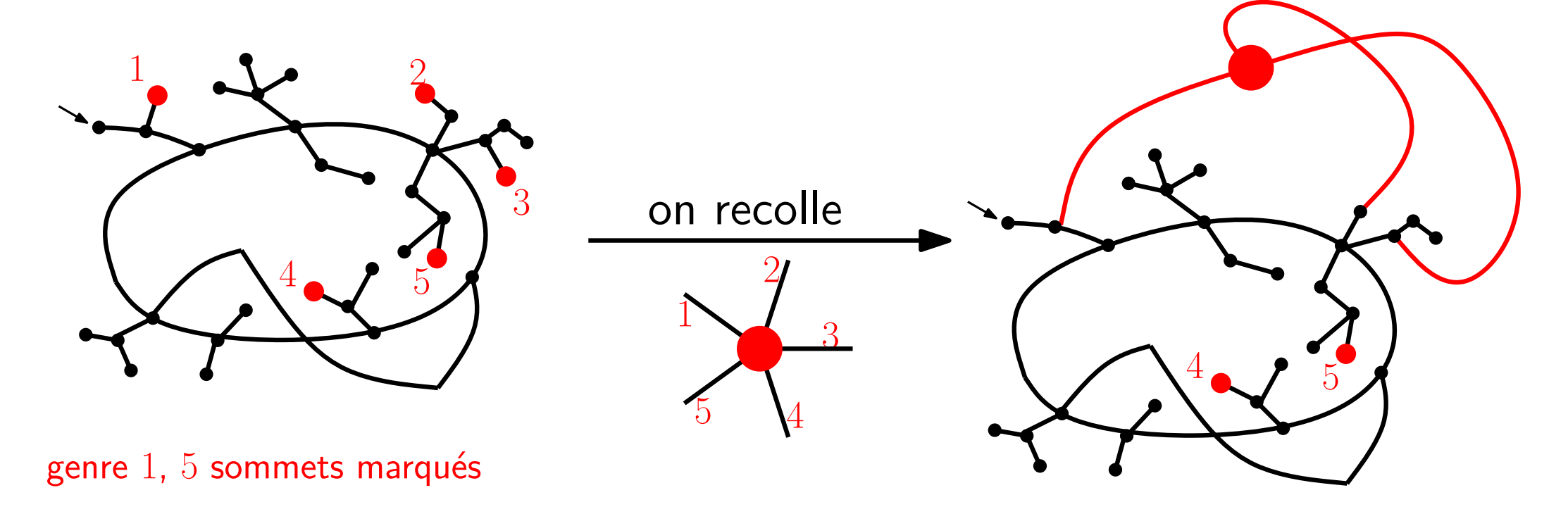

Soit  $\mathcal{E}_{g}^{(k)}(n) =$  cartes à une face, genre  $g, \, n$  arêtes,  $k$  sommets marqués.

• Théorème  $[Ch.09]$  Il existe une  $2g$ -to-1-jection explicite qui réalise :  $2g\cdot\mathcal{E}_{g}(n)=\mathcal{E}_{g-}^{(3)}$  $\mathcal{E}_{g-1}^{(3)}(n) + \mathcal{E}_{g-2}^{(5)}$  $\zeta_{g-2}^{(5)}(n) + \cdots + \mathcal{E}_0^{(2g+1)}$  $\binom{(2g+1)}{0}$ 

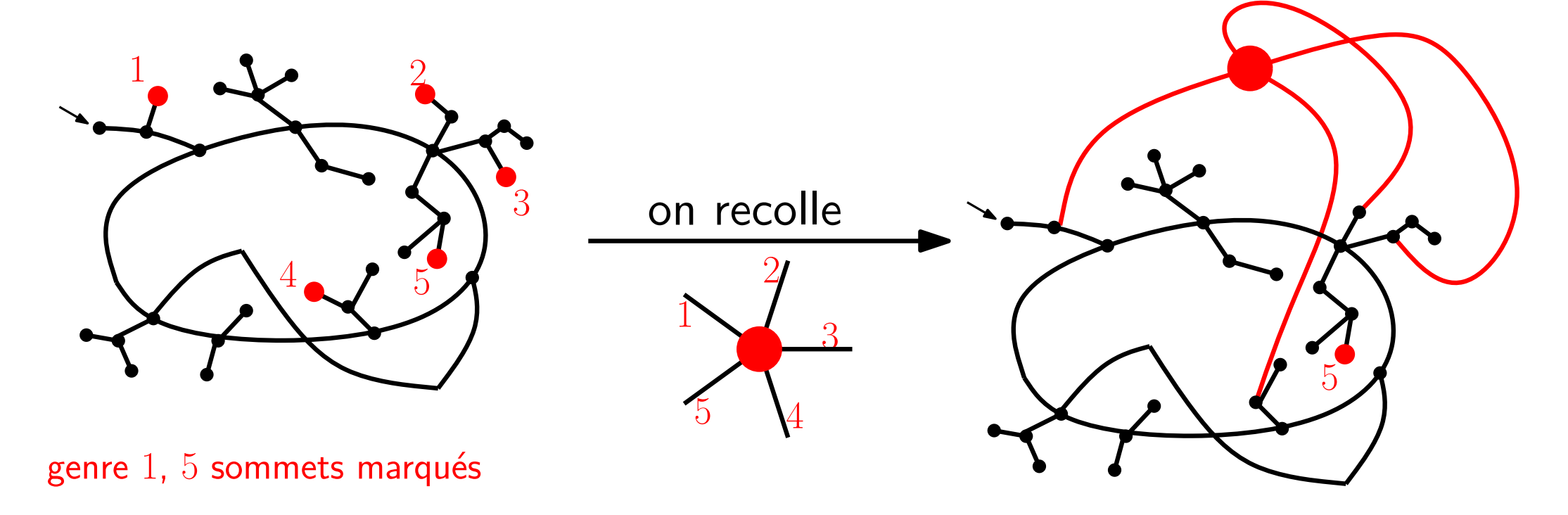

Soit  $\mathcal{E}_{g}^{(k)}(n) =$  cartes à une face, genre  $g, \, n$  arêtes,  $k$  sommets marqués.

• Théorème  $[Ch.09]$  Il existe une  $2g$ -to-1-jection explicite qui réalise :  $2g\cdot\mathcal{E}_{g}(n)=\mathcal{E}_{g-}^{(3)}$  $\mathcal{E}_{g-1}^{(3)}(n) + \mathcal{E}_{g-2}^{(5)}$  $\zeta_{g-2}^{(5)}(n) + \cdots + \mathcal{E}_0^{(2g+1)}$  $\binom{(2g+1)}{0}$ 

• Sketch : On prend  $(2k + 1)$  sommets dans une carte de genre  $g - k$  et on les recolle ensemble en préservant la condition "un seul bord"

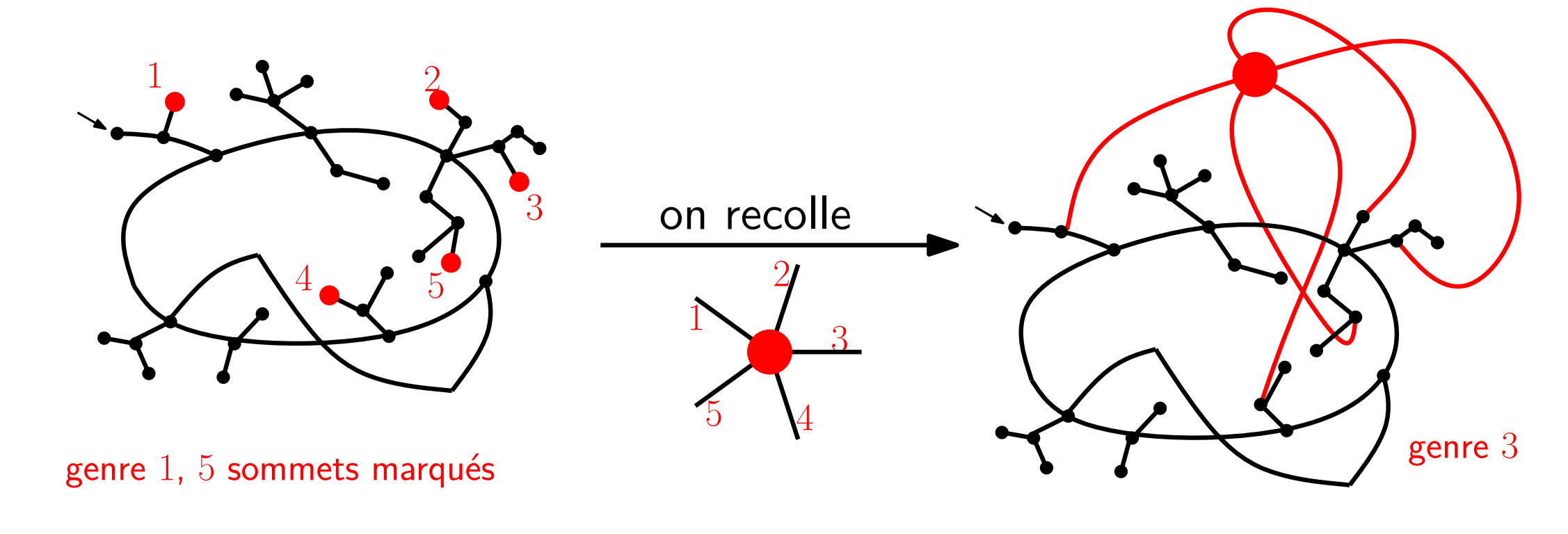

- le genre augmente de  $k$  (formule d'Euler)

Soit  $\mathcal{E}_{g}^{(k)}(n) =$  cartes à une face, genre  $g, \, n$  arêtes,  $k$  sommets marqués.

• Théorème  $[Ch.09]$  Il existe une  $2g$ -to-1-jection explicite qui réalise :

 $2g\cdot\mathcal{E}_{g}(n)=\mathcal{E}_{g-}^{(3)}$  $\mathcal{E}_{g-1}^{(3)}(n) + \mathcal{E}_{g-2}^{(5)}$  $\zeta_{g-2}^{(5)}(n) + \cdots + \mathcal{E}_0^{(2g+1)}$  $\binom{(2g+1)}{0}$ 

Soit  $\mathcal{E}_{g}^{(k)}(n) =$  cartes à une face, genre  $g, \, n$  arêtes,  $k$  sommets marqués.

• Théorème  $[Ch.09]$  Il existe une  $2g$ -to-1-jection explicite qui réalise :  $2g\cdot\mathcal{E}_{g}(n)=\mathcal{E}_{g-}^{(3)}$  $\mathcal{E}_{g-1}^{(3)}(n) + \mathcal{E}_{g-2}^{(5)}$  $\zeta_{g-2}^{(5)}(n) + \cdots + \mathcal{E}_0^{(2g+1)}$  $\binom{(2g+1)}{0}$ 

 $\bullet$  Corollaire :  $\epsilon_g(n) = P_g(n) \times \mathrm{Cat}(n)$  où le polynôme  $P_g$  est défini récursivement :

$$
2g \cdot P_g(n) = {n+3-2g \choose 3} P_{g-1}(n) + {n+5-2g \choose 5} P_{g-2}(n) + \dots + {n+1 \choose 2g+1} P_0(n)
$$

...mais maintenant on sait en dire plus !

 $\bullet$  Fait : Les  $C$ -permutations satisfont la même récurrence que les cartes à une face

$$
2g \cdot C_g(n) = C_{g-1}^{(3)}(n) + C_{g-2}^{(5)}(n) + \dots + C_0^{(2g+1)}(n)
$$

où  $\mathcal{C}_g^{(k)}(n) = C$ -permutations, taille  $n$ , genre  $g, \, k$  cycles marqués.

 $\bullet$  Fait : Les  $C$ -permutations satisfont la même récurrence que les cartes à une face

$$
2g \cdot C_g(n) = C_{g-1}^{(3)}(n) + C_{g-2}^{(5)}(n) + \dots + C_0^{(2g+1)}(n)
$$

où  $\mathcal{C}_g^{(k)}(n) = C$ -permutations, taille  $n$ , genre  $g, \, k$  cycles marqués.

• Démonstration : Soit une  $C$ -permutation de genre  $g$ .

 $2g = (\#el\acute{e}ments) - \#(cycles)$  est le nb. d'éléments non-minimaux

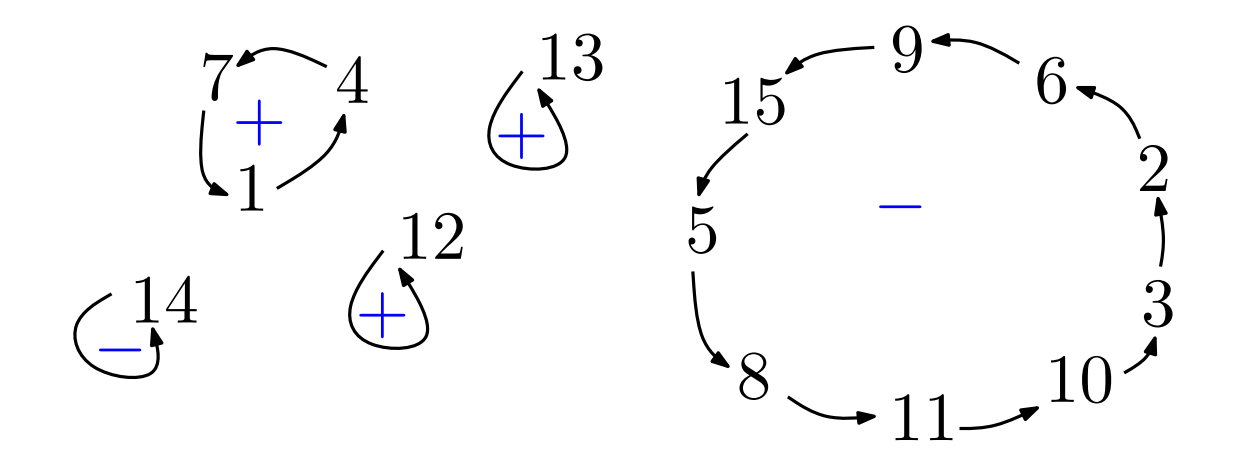

 $\bullet$  Fait : Les  $C$ -permutations satisfont la même récurrence que les cartes à une face

$$
2g \cdot C_g(n) = C_{g-1}^{(3)}(n) + C_{g-2}^{(5)}(n) + \dots + C_0^{(2g+1)}(n)
$$

où  $\mathcal{C}_g^{(k)}(n) = C$ -permutations, taille  $n$ , genre  $g, \, k$  cycles marqués.

- Démonstration : Soit une  $C$ -permutation de genre  $g$ .
	- $2g = (\#el\acute{e}ments) \#(cycles)$  est le nb. d'éléments non-minimaux

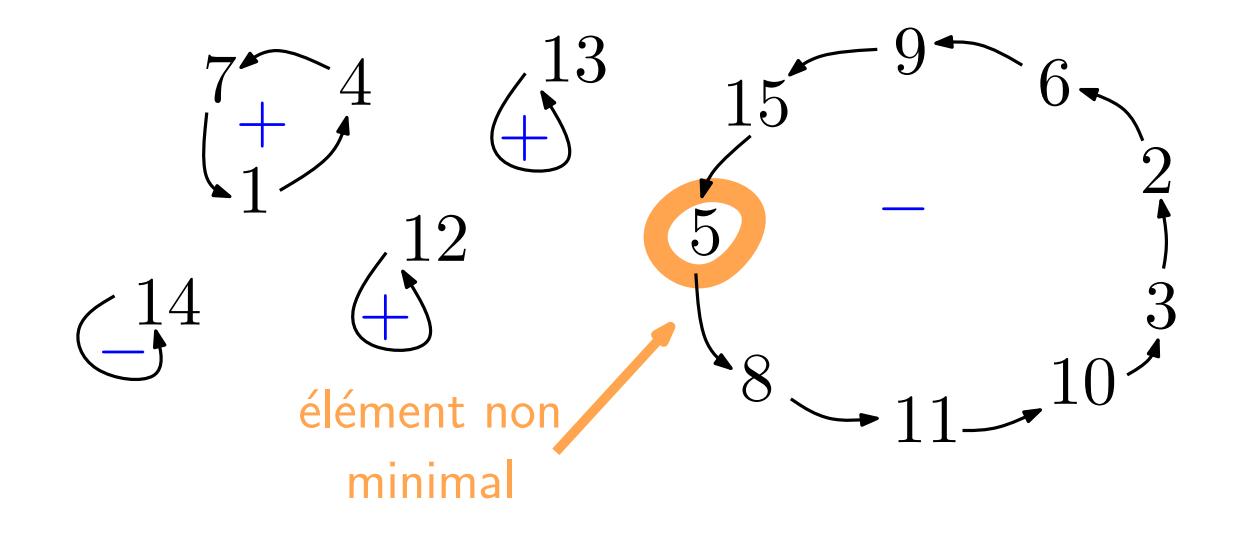

 $\bullet$  Fait : Les  $C$ -permutations satisfont la même récurrence que les cartes à une face

$$
2g \cdot C_g(n) = C_{g-1}^{(3)}(n) + C_{g-2}^{(5)}(n) + \dots + C_0^{(2g+1)}(n)
$$

où  $\mathcal{C}_g^{(k)}(n) = C$ -permutations, taille  $n$ , genre  $g, \, k$  cycles marqués.

• Démonstration : Soit une  $C$ -permutation de genre  $g$ .  $2g = (\#el\acute{e}ments) - \#(cycles)$  est le nb. d'éléments non-minimaux

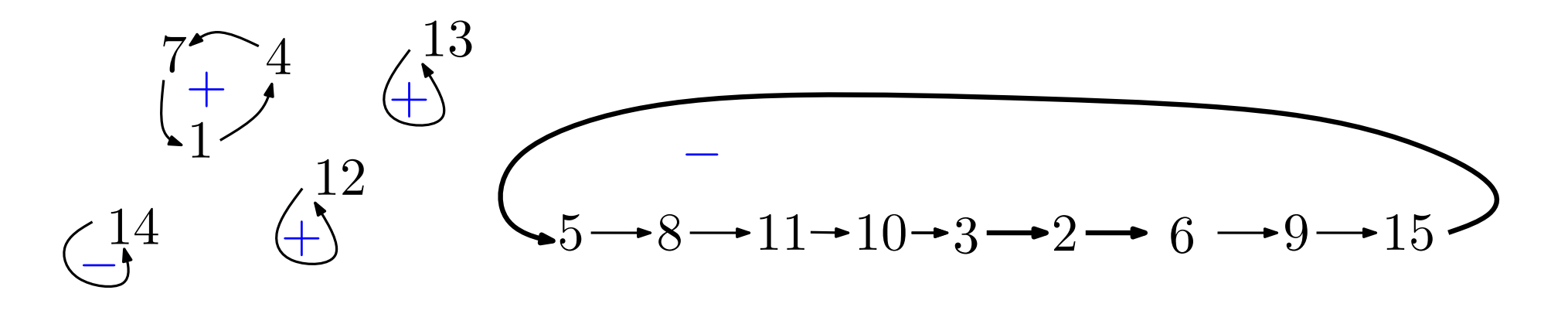

 $\bullet$  Fait : Les  $C$ -permutations satisfont la même récurrence que les cartes à une face

$$
2g \cdot C_g(n) = C_{g-1}^{(3)}(n) + C_{g-2}^{(5)}(n) + \dots + C_0^{(2g+1)}(n)
$$

où  $\mathcal{C}_g^{(k)}(n) = C$ -permutations, taille  $n$ , genre  $g, \, k$  cycles marqués.

• Démonstration : Soit une  $C$ -permutation de genre  $g$ .  $2g = (\#el\acute{e}ments) - \#(cycles)$  est le nb. d'éléments non-minimaux

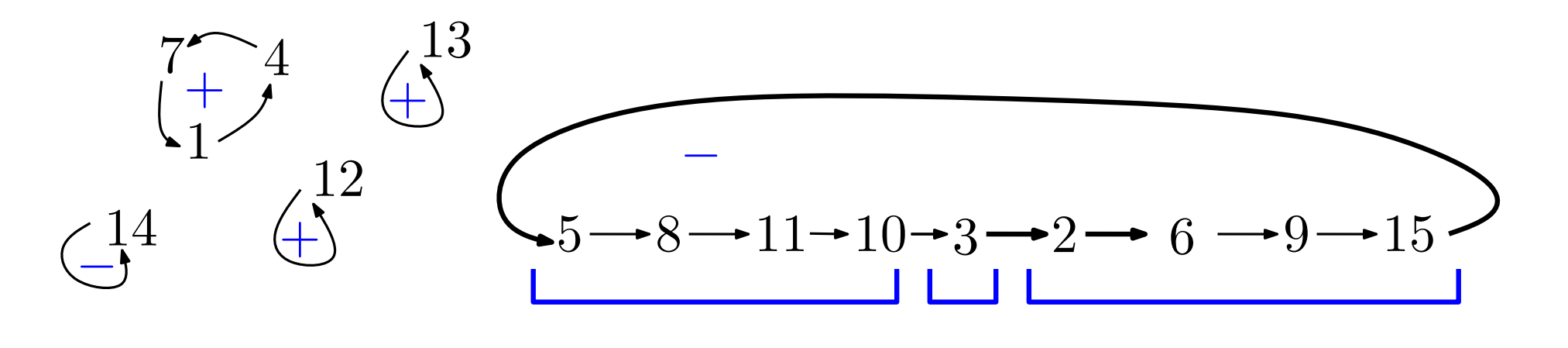

1. on regarde les "runs" séparant les records inférieurs 2. certains peuvent avoir longueur paire...

 $\bullet$  Fait : Les  $C$ -permutations satisfont la même récurrence que les cartes à une face

$$
2g \cdot C_g(n) = C_{g-1}^{(3)}(n) + C_{g-2}^{(5)}(n) + \dots + C_0^{(2g+1)}(n)
$$

où  $\mathcal{C}_g^{(k)}(n) = C$ -permutations, taille  $n$ , genre  $g, \, k$  cycles marqués.

• Démonstration : Soit une  $C$ -permutation de genre  $g$ .  $2g = (\#el\acute{e}ments) - \#(cycles)$  est le nb. d'éléments non-minimaux

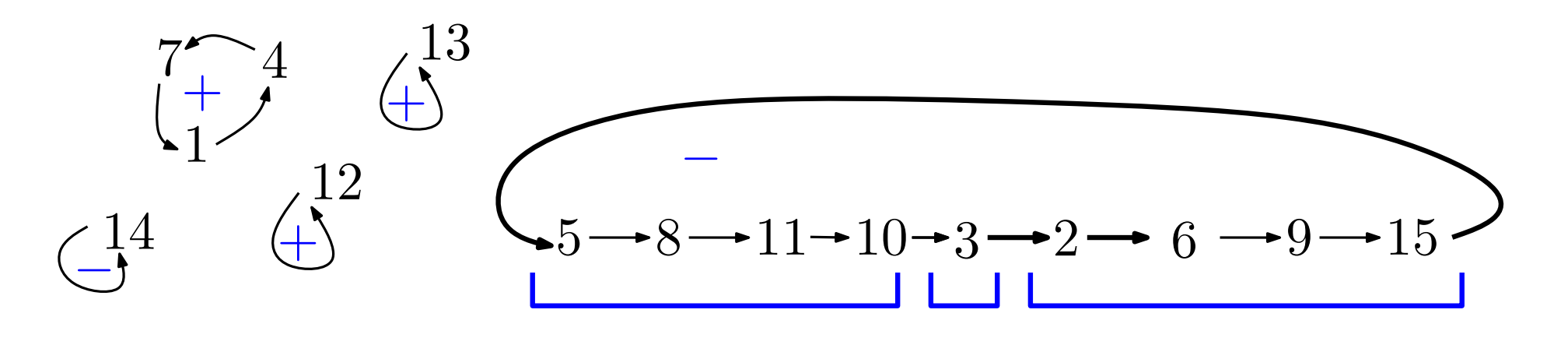

1. on regarde les "runs" séparant les records inférieurs

 $\bullet$  Fait : Les  $C$ -permutations satisfont la même récurrence que les cartes à une face

$$
2g \cdot C_g(n) = C_{g-1}^{(3)}(n) + C_{g-2}^{(5)}(n) + \dots + C_0^{(2g+1)}(n)
$$

où  $\mathcal{C}_g^{(k)}(n) = C$ -permutations, taille  $n$ , genre  $g, \, k$  cycles marqués.

• Démonstration : Soit une  $C$ -permutation de genre  $g$ .  $2g = (\#el\acute{e}ments) - \#(cycles)$  est le nb. d'éléments non-minimaux

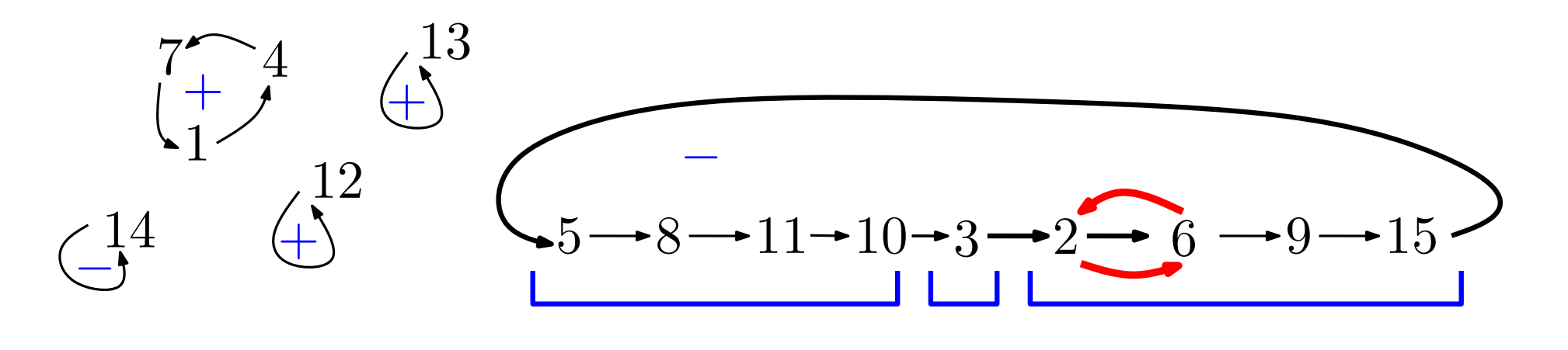

1. on regarde les "runs" séparant les records inférieurs

 $\bullet$  Fait : Les  $C$ -permutations satisfont la même récurrence que les cartes à une face

$$
2g \cdot C_g(n) = C_{g-1}^{(3)}(n) + C_{g-2}^{(5)}(n) + \dots + C_0^{(2g+1)}(n)
$$

où  $\mathcal{C}_g^{(k)}(n) = C$ -permutations, taille  $n$ , genre  $g, \, k$  cycles marqués.

• Démonstration : Soit une  $C$ -permutation de genre  $g$ .  $2g = (\#el\acute{e}ments) - \#(cycles)$  est le nb. d'éléments non-minimaux

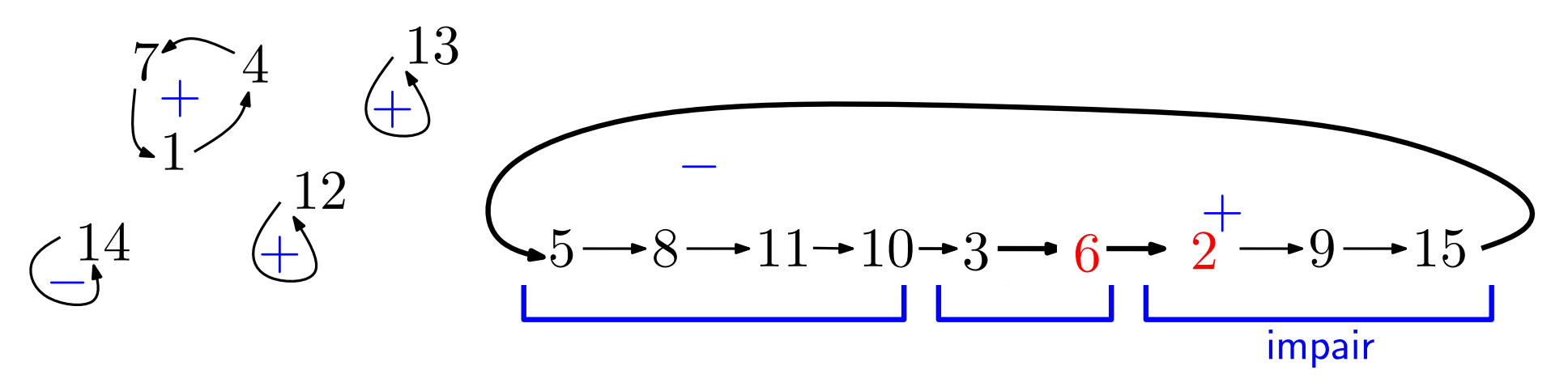

1. on regarde les "runs" séparant les records inférieurs

 $\bullet$  Fait : Les  $C$ -permutations satisfont la même récurrence que les cartes à une face

$$
2g \cdot C_g(n) = C_{g-1}^{(3)}(n) + C_{g-2}^{(5)}(n) + \dots + C_0^{(2g+1)}(n)
$$

où  $\mathcal{C}_g^{(k)}(n) = C$ -permutations, taille  $n$ , genre  $g, \, k$  cycles marqués.

• Démonstration : Soit une  $C$ -permutation de genre  $g$ .  $2g = (\#el\acute{e}ments) - \#(cycles)$  est le nb. d'éléments non-minimaux

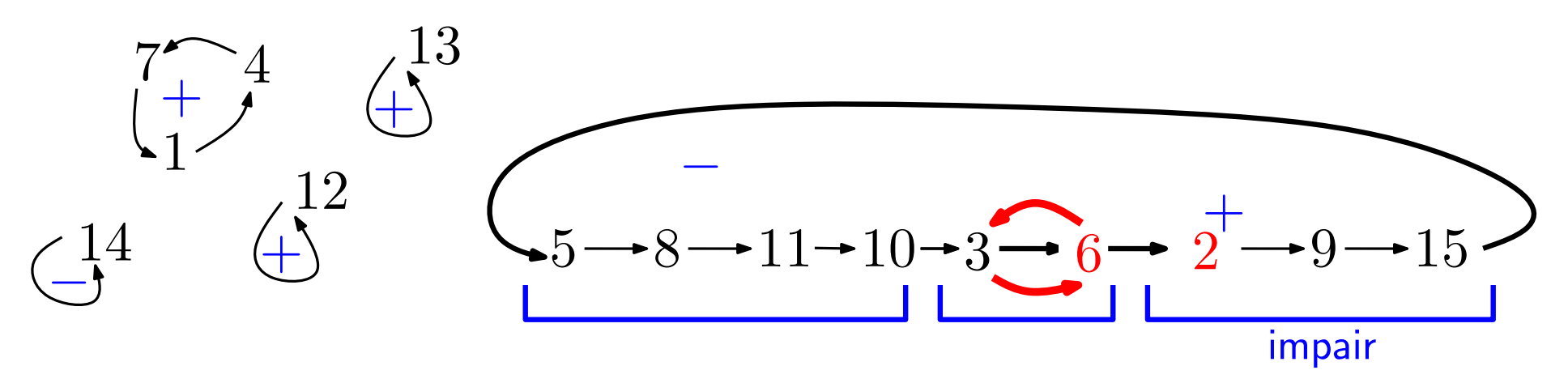

1. on regarde les "runs" séparant les records inférieurs

 $\bullet$  Fait : Les  $C$ -permutations satisfont la même récurrence que les cartes à une face

$$
2g \cdot C_g(n) = C_{g-1}^{(3)}(n) + C_{g-2}^{(5)}(n) + \dots + C_0^{(2g+1)}(n)
$$

où  $\mathcal{C}_g^{(k)}(n) = C$ -permutations, taille  $n$ , genre  $g, \, k$  cycles marqués.

• Démonstration : Soit une  $C$ -permutation de genre  $g$ .  $2g = (\#el\acute{e}ments) - \#(cycles)$  est le nb. d'éléments non-minimaux

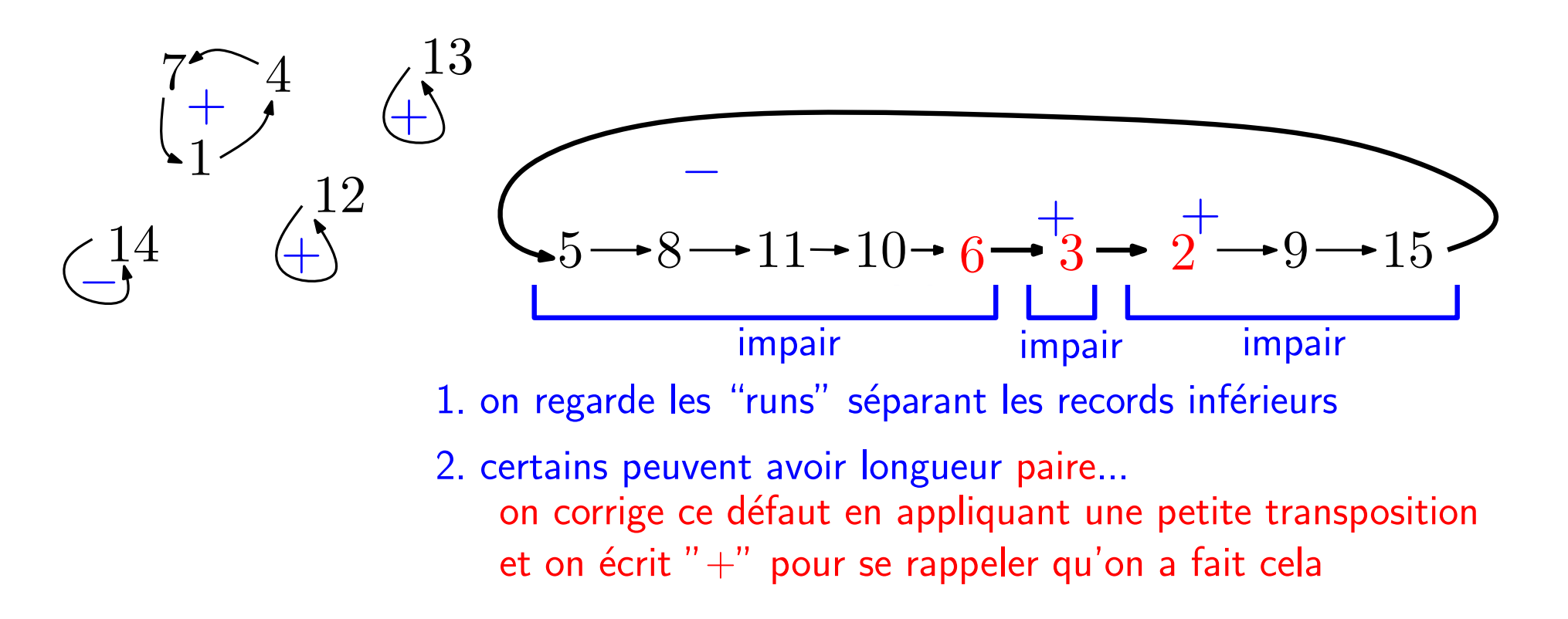

 $\bullet$  Fait : Les  $C$ -permutations satisfont la même récurrence que les cartes à une face

$$
2g \cdot C_g(n) = C_{g-1}^{(3)}(n) + C_{g-2}^{(5)}(n) + \dots + C_0^{(2g+1)}(n)
$$

où  $\mathcal{C}_g^{(k)}(n) = C$ -permutations, taille  $n$ , genre  $g, \, k$  cycles marqués.

• Démonstration : Soit une  $C$ -permutation de genre  $q$ .  $2g = (\# \acute{e}$ léments) –  $\#(\text{cycles})$  est le nb. d'éléments non-minimaux

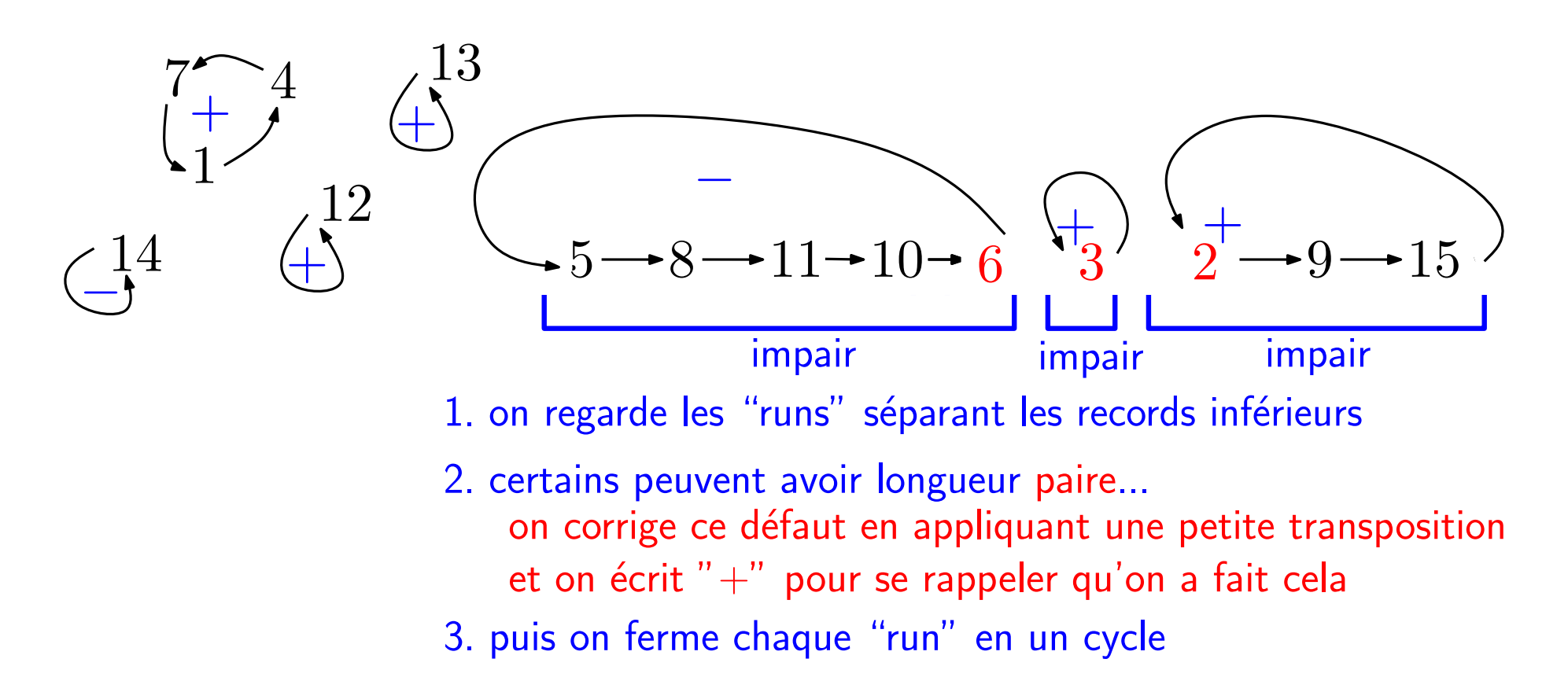

 $\bullet$  Fait : Les  $C$ -permutations satisfont la même récurrence que les cartes à une face

$$
2g \cdot C_g(n) = C_{g-1}^{(3)}(n) + C_{g-2}^{(5)}(n) + \dots + C_0^{(2g+1)}(n)
$$

où  $\mathcal{C}_g^{(k)}(n) = C$ -permutations, taille  $n$ , genre  $g, \, k$  cycles marqués.

• Démonstration : Soit une  $C$ -permutation de genre  $g$ .  $2g = (\#el\acute{e}ments) - \#(cycles)$  est le nb. d'éléments non-minimaux

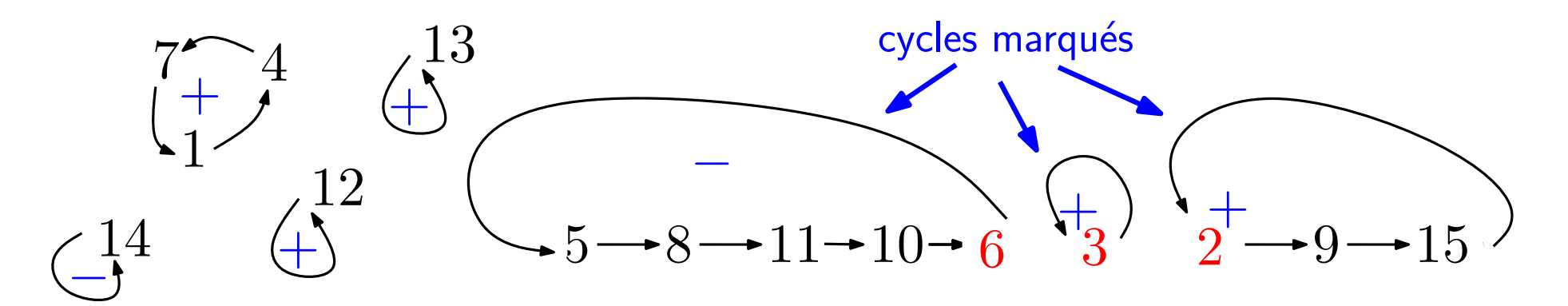

1. on regarde les "runs" séparant les records inférieurs

- on corrige ce défaut en appliquant une petite transposition et on écrit " $+$ " pour se rappeler qu'on a fait cela 2. certains peuvent avoir longueur paire...
- 3. puis on ferme chaque "run" en un cycle

 $\bullet$  Fait : Les  $C$ -permutations satisfont la même récurrence que les cartes à une face

$$
2g \cdot C_g(n) = C_{g-1}^{(3)}(n) + C_{g-2}^{(5)}(n) + \dots + C_0^{(2g+1)}(n)
$$

où  $\mathcal{C}_g^{(k)}(n) = C$ -permutations, taille  $n$ , genre  $g, \, k$  cycles marqués.

• Démonstration : Soit une  $C$ -permutation de genre  $g$ .  $2g = (\#el\acute{e}ments) - \#(cycles)$  est le nb. d'éléments non-minimaux

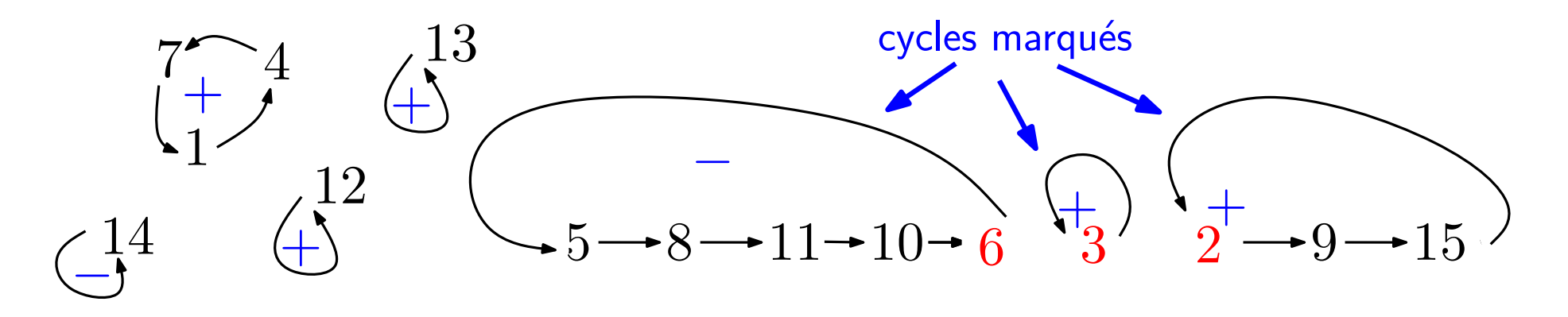

### L'énumération des arbres  $C$ -décorés est triviale

• Théorème [C., Féray, Fusy]

Le nombre de cartes à une face de genre  $g$  à  $n$  arêtes satisfait :

 $2^{n+1} \epsilon_g(n) = C_g(n+1) \text{Cat}(n)$ 

où  $C_q(n + 1)$  est le nombre de C-permutations de genre g sur  $n + 1$  éléments.

\n- mais 
$$
C_g(n+1) = \text{nombres simples}
$$
 \n
	\n- $C_0(n+1) = 2^{n+1}$
	\n- $\sqrt{2} \sqrt{2} \cdots \sqrt{2} \quad (n+1 \text{ cycles})$
	\n- $C_1(n+1) = \frac{(n+1)n(n-1)}{3} 2^{n-1}$
	\n- $\sqrt{2} \sqrt{2} \sqrt{2} \cdots \sqrt{2} \quad (n-1 \text{ cycles})$
	\n- $C_2(n+1) = \left( 4! \binom{n+1}{5} + 40 \binom{n+1}{6} \right) 2^{n-3}$
	\n\n
\n

#### L'énumération des arbres  $C$ -décorés est triviale

• Théorème [C., Féray, Fusy]

Le nombre de cartes à une face de genre  $g$  à  $n$  arêtes satisfait :

 $2^{n+1} \epsilon_g(n) = C_g(n+1) \text{Cat}(n)$ 

où  $C_q(n + 1)$  est le nombre de C-permutations de genre g sur  $n + 1$  éléments.

\n- mais 
$$
C_g(n+1) =
$$
 nombres simples !
\n- $C_0(n+1) = 2^{n+1}$
\n- $C_2(n+1) = \frac{(n+1)n(n-1)}{3}2^{n-1}$
\n- $C_2(n+1) = \left(4! \binom{n+1}{5} + 40 \binom{n+1}{6}\right)2^{n-3}$  (soit (soit) soit (soit) soit (to be an général):  $C_g(n+1) = \left(\sum_{j \vdash g} \frac{(n+1-2g)_{2\ell(\gamma)+1}}{\prod_i m_i!(2i+1)^{m_i}}\right)2^{n+1-2g}$  some sur le type cyclicique de  $\sum_{j \vdash g} \frac{(n+1-2g)_{2\ell(\gamma)+1}}{\prod_i m_i!(2i+1)^{m_i}}$  or formule de Lehman et Walsh! longueurs de cycles
\n

### Conclusion

• C'est une série d'exercices rigolos de retrouver toutes les formules sur les cartes  $\lambda$  une face, bijectivement avec les arbres  $C$ -décorés. Il faut juste connaître ses classiques (compter les permutations, les arbres...).

• Par exemple la formule de récurrence d'Harer-Zagier qui attend son explication combinatoire depuis 1986...

• Classique : pour  $g = 0$ , bijection de Rémy [Rémy 85]  $(n + 1)Cat(n) = 2 \times (2n - 1)Cat(n - 1)$ 

• Classique : pour  $g = 0$ , bijection de Rémy [Rémy 85]

 $(n+1) \text{Cat}(n) = 2 \times (2n-1) \text{Cat}(n-1)$ 

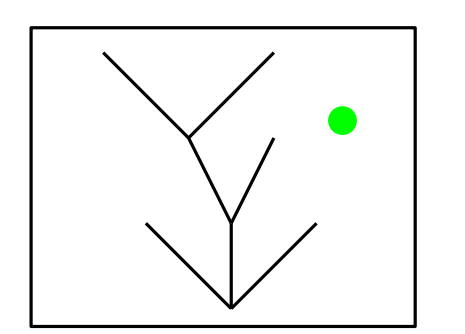

arbre,  $n$  arêtes, un sommet marqué

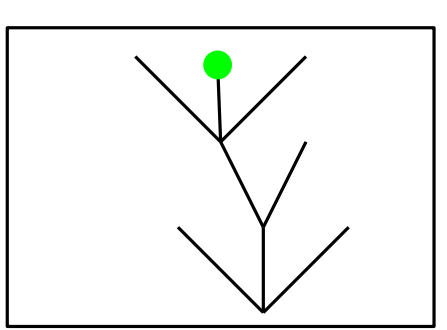

cas a : c'est une feuille. On l'efface

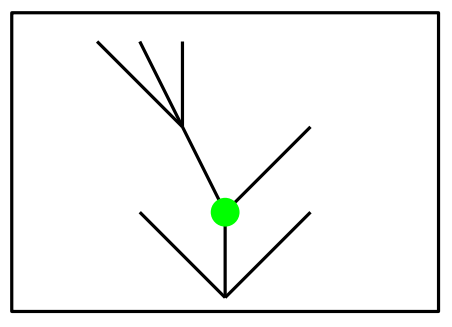

cas b : Ce n'est pas un feuille. On contracte l'arête la plus à gauche

• Classique : pour  $g = 0$ , bijection de Rémy [Rémy 85]

 $(n+1) \text{Cat}(n) = 2 \times (2n-1) \text{Cat}(n-1)$ 

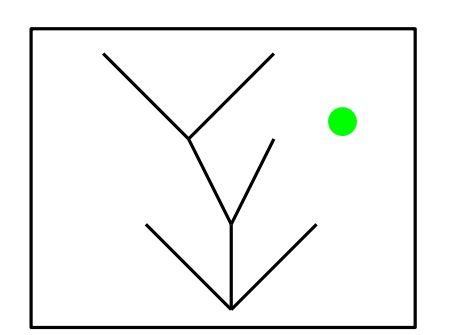

arbre,  $n$  arêtes, un sommet marqué

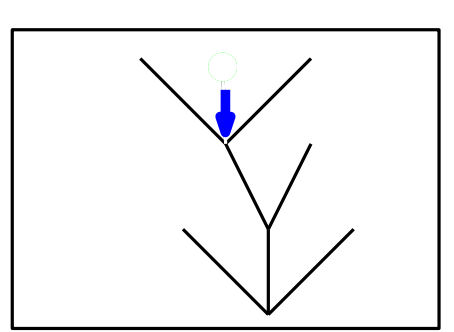

cas a : c'est une feuille. On l'efface

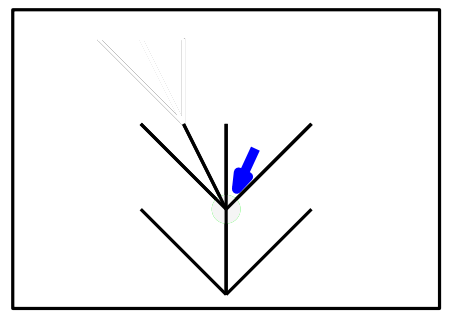

cas b : Ce n'est pas un feuille. On contracte l'arête la plus à gauche

• Classique : pour  $g = 0$ , bijection de Rémy [Rémy 85]

 $(n+1) \text{Cat}(n) = 2 \times (2n-1) \text{Cat}(n-1)$ 

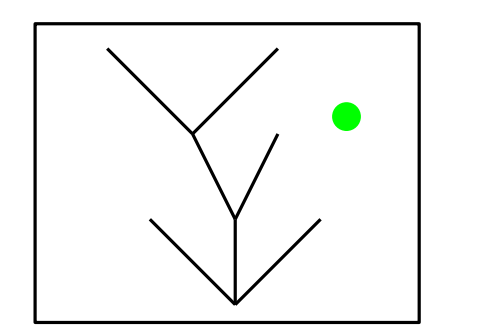

arbre,  $n$  arêtes, un sommet marqué

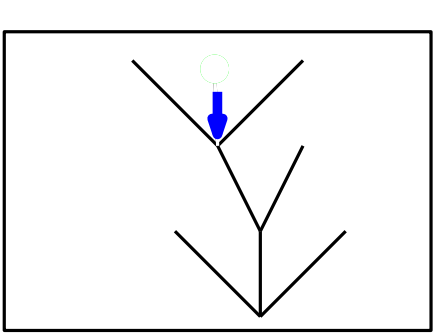

cas a : c'est une feuille. On l'efface

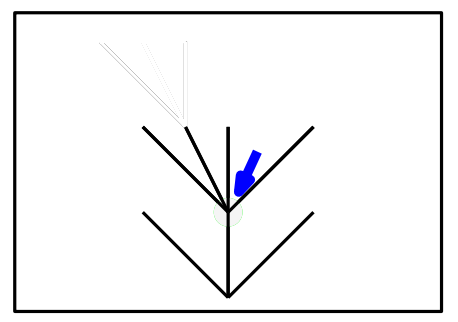

cas b : Ce n'est pas un feuille. On contracte l'arête la plus à gauche

 $\bullet$  Puis, pour  $g$  général :

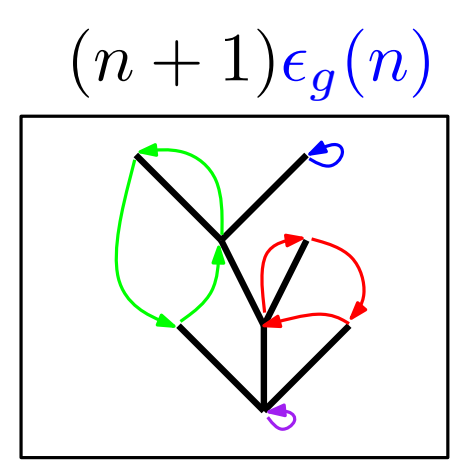

arbre  $C$ -décoré,  $n$  arêtes, genre  $g$ , un sommet marqué

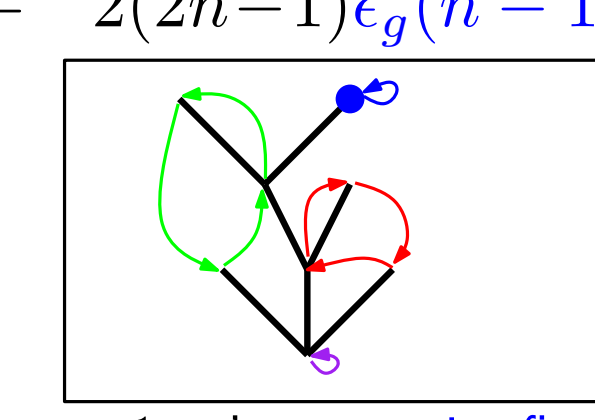

cas 1 : c'est un point fixe : appliquer la bijection de Rémy (un sommet disparaît)

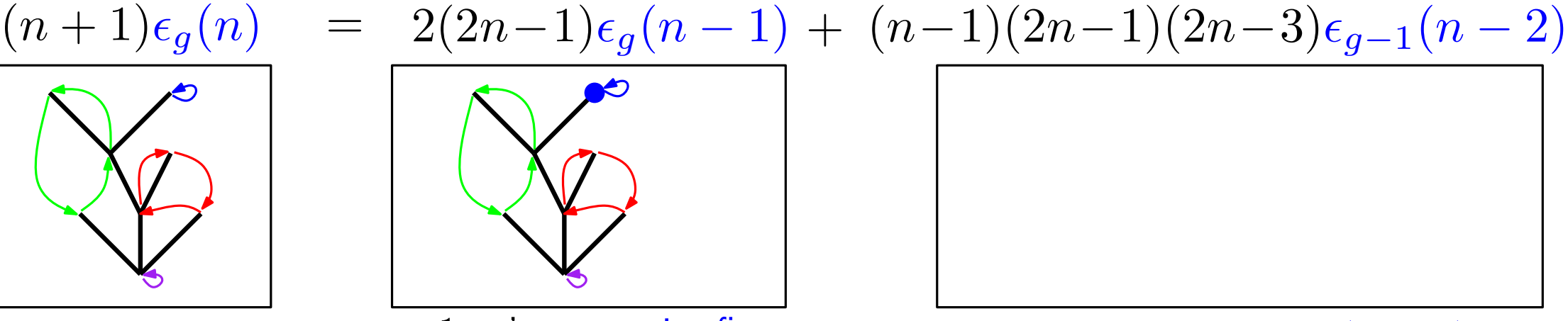

cas 2 : le sommet est dans un  $(2k + 1) -$ cycle. Appliquer Rémy deux fois ! (deux sommets disparaissent, la longueur de cycle décroît de  $2)$ 

• Classique : pour  $g = 0$ , bijection de Rémy [Rémy 85]

 $(n+1) \text{Cat}(n) = 2 \times (2n-1) \text{Cat}(n-1)$ 

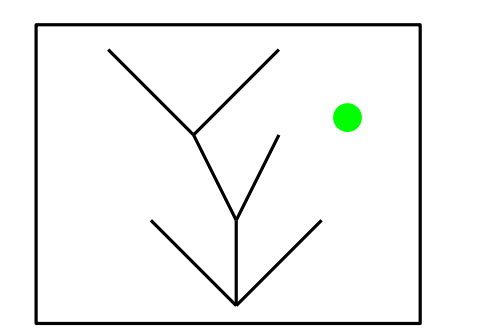

arbre,  $n$  arêtes, un sommet marqué

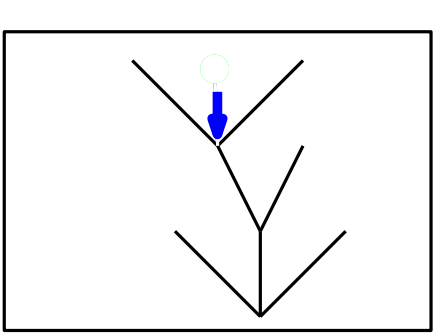

cas a : c'est une feuille. On l'efface

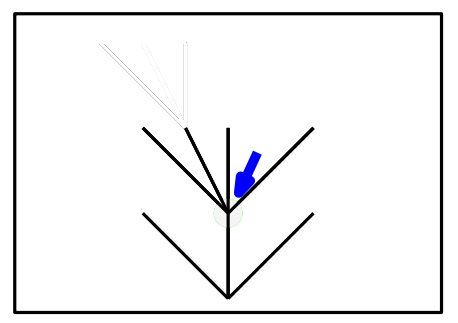

cas b : Ce n'est pas un feuille. On contracte l'arête la plus à gauche

 $\bullet$  Puis, pour  $g$  général :

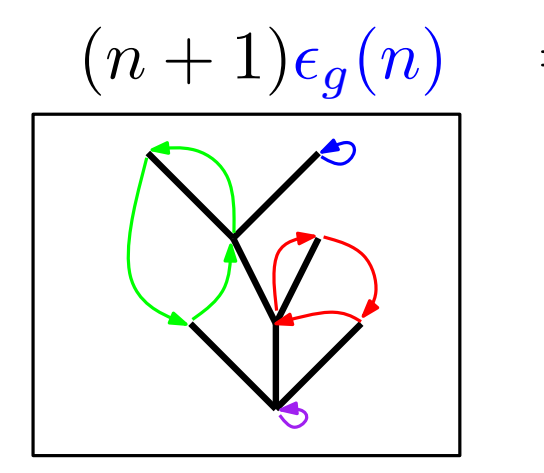

arbre  $C$ -décoré,  $n$  arêtes, genre  $g$ , un sommet marqué

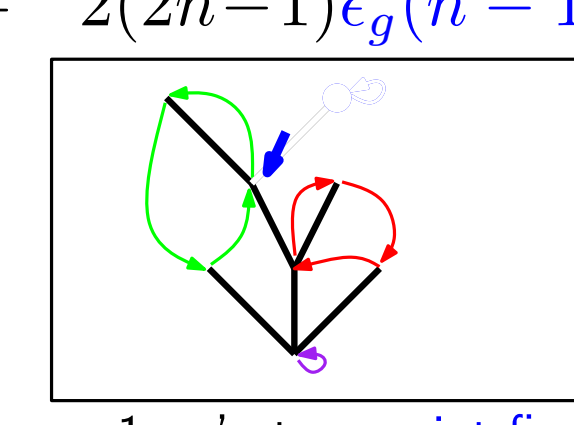

cas 1 : c'est un point fixe : appliquer la bijection de Rémy (un sommet disparaît)

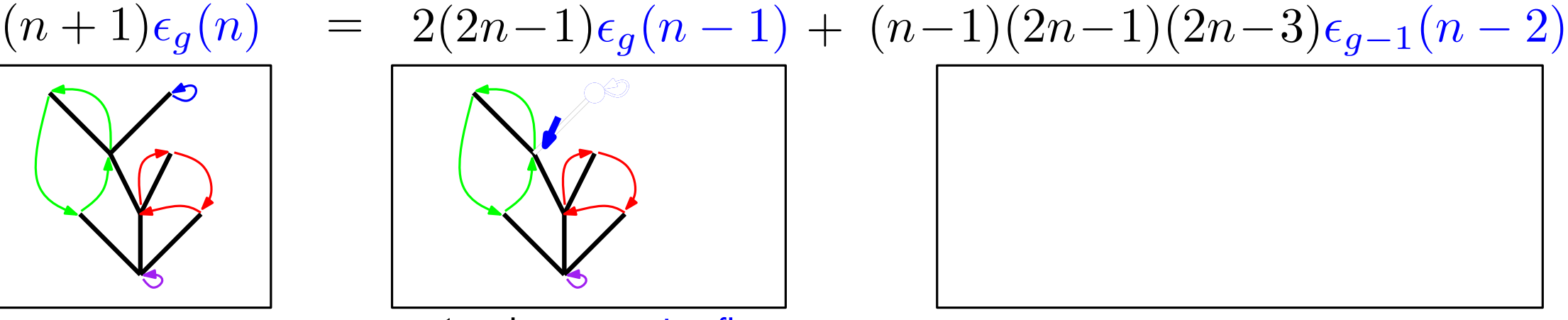

cas 2 : le sommet est dans un  $(2k + 1) -$ cycle. Appliquer Rémy deux fois ! (deux sommets disparaissent, la longueur de cycle décroît de  $2)$ 

• Classique : pour  $g = 0$ , bijection de Rémy [Rémy 85]

 $(n+1) \text{Cat}(n) = 2 \times (2n-1) \text{Cat}(n-1)$ 

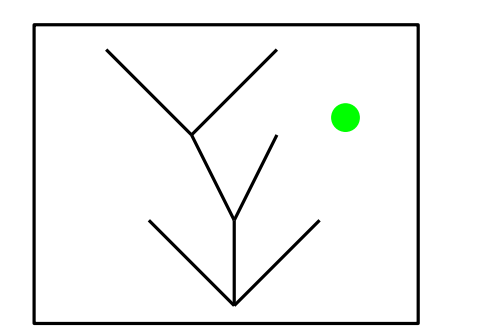

arbre,  $n$  arêtes, un sommet marqué

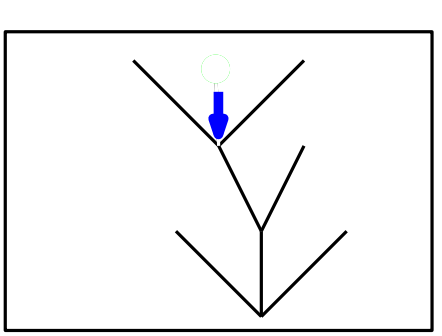

cas a : c'est une feuille. On l'efface

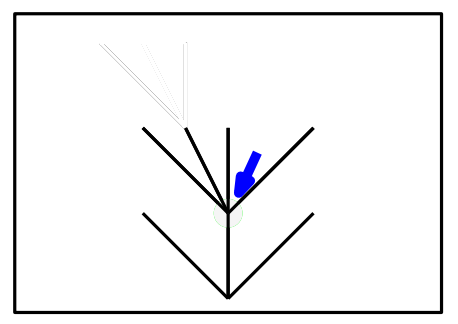

cas b : Ce n'est pas un feuille. On contracte l'arête la plus à gauche

 $\bullet$  Puis, pour  $g$  général :

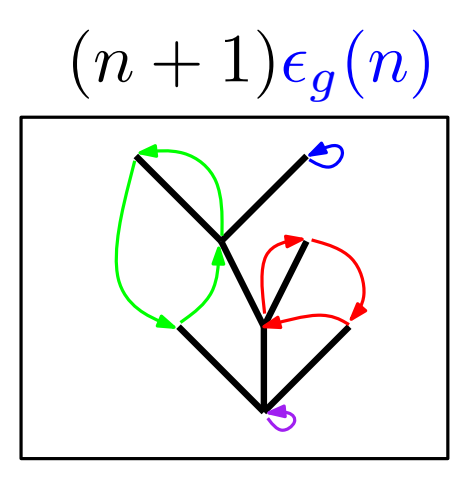

arbre  $C$ -décoré,  $n$  arêtes, genre  $g$ , un sommet marqué

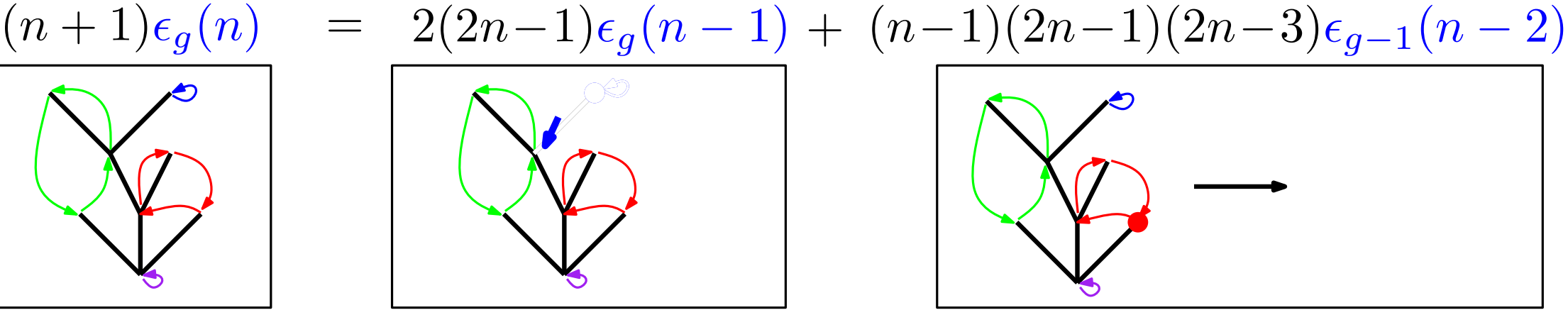

cas 1 : c'est un point fixe : appliquer la bijection de Rémy (un sommet disparaît)

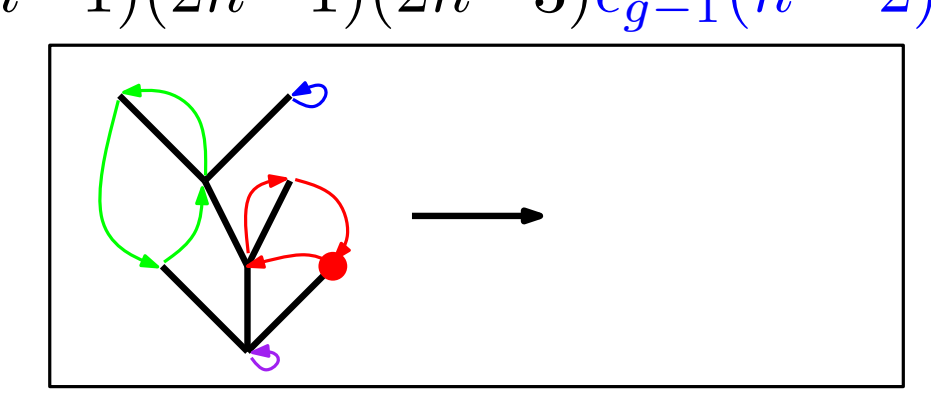

cas 2 : le sommet est dans un  $(2k + 1) -$ cycle. Appliquer Rémy deux fois ! (deux sommets disparaissent, la longueur de cycle décroît de  $2)$ 

• Classique : pour  $g = 0$ , bijection de Rémy [Rémy 85]

 $(n+1) \text{Cat}(n) = 2 \times (2n-1) \text{Cat}(n-1)$ 

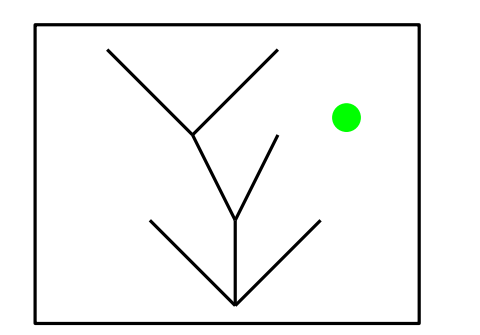

arbre,  $n$  arêtes, un sommet marqué

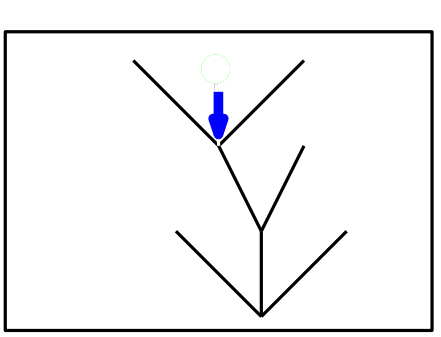

cas a : c'est une feuille. On l'efface

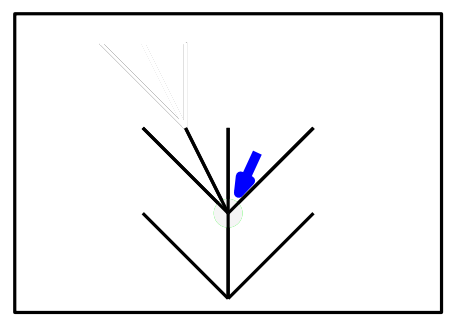

cas b : Ce n'est pas un feuille. On contracte l'arête la plus à gauche

 $\bullet$  Puis, pour  $g$  général :

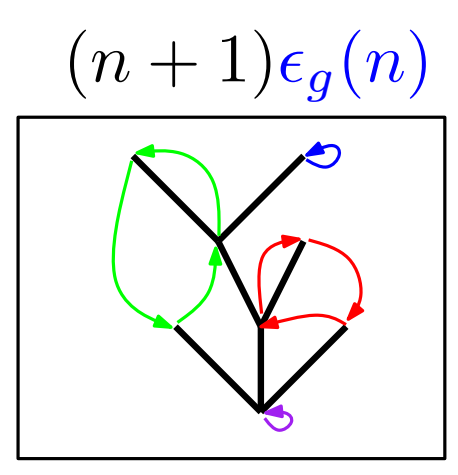

arbre  $C$ -décoré,  $n$  arêtes, genre  $g$ , un sommet marqué

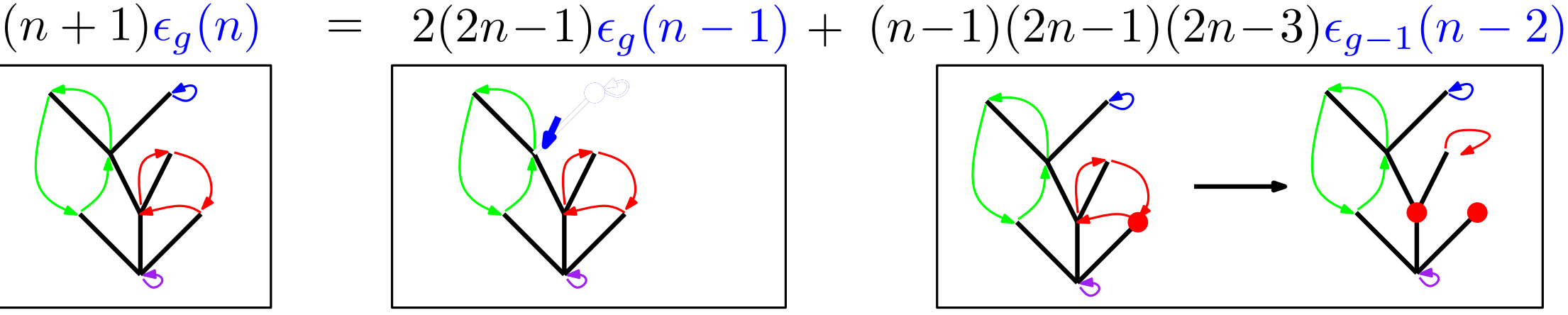

cas 1 : c'est un point fixe : appliquer la bijection de Rémy (un sommet disparaît)

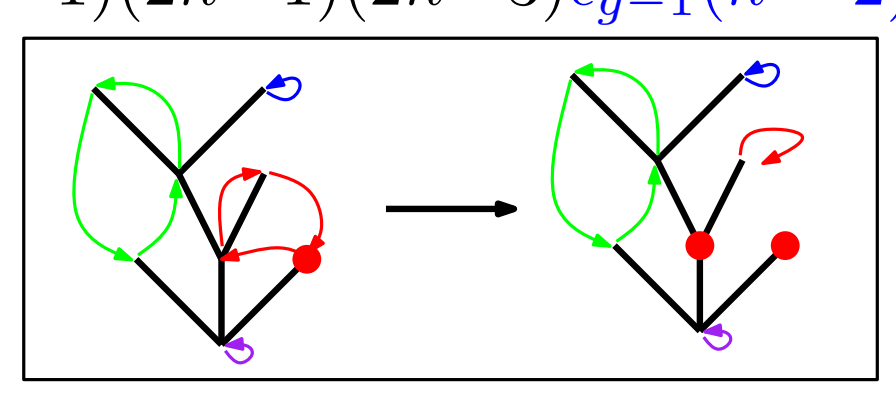

cas 2 : le sommet est dans un  $(2k + 1) -$ cycle. Appliquer Rémy deux fois ! (deux sommets disparaissent, la longueur de cycle décroît de  $2)$ 

• Classique : pour  $g = 0$ , bijection de Rémy [Rémy 85]

 $(n+1) \text{Cat}(n) = 2 \times (2n-1) \text{Cat}(n-1)$ 

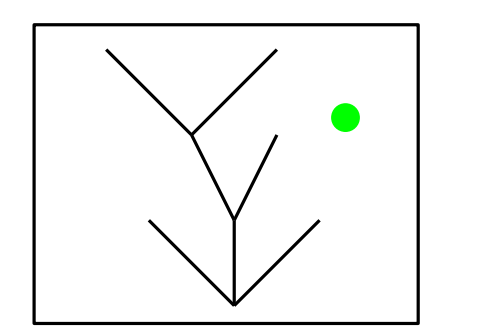

arbre,  $n$  arêtes, un sommet marqué

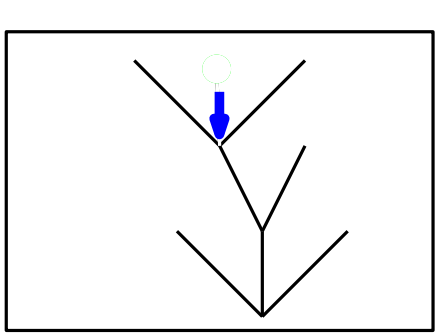

cas a : c'est une feuille. On l'efface

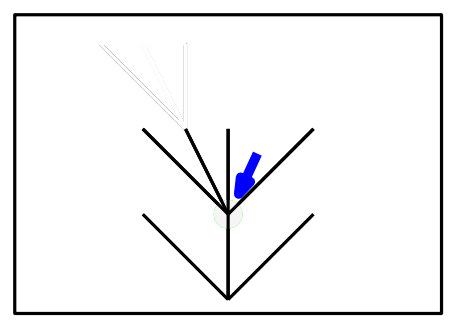

cas b : Ce n'est pas un feuille. On contracte l'arête la plus à gauche

 $\bullet$  Puis, pour  $g$  général :

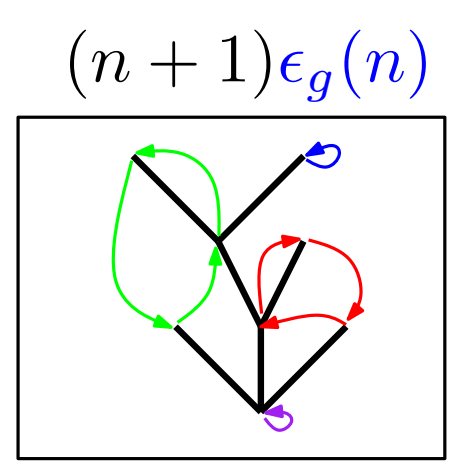

arbre  $C$ -décoré,  $n$  arêtes, genre  $g$ , un sommet marqué

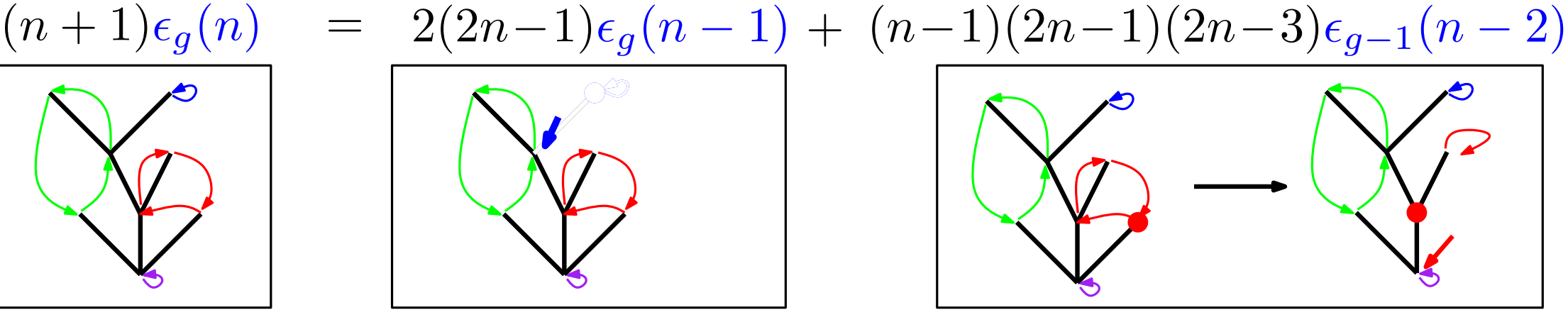

cas 1 : c'est un point fixe : appliquer la bijection de Rémy (un sommet disparaît)

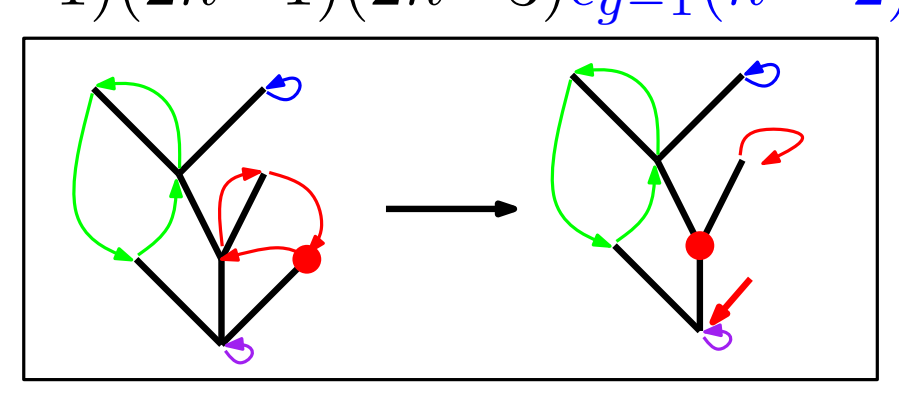

cas 2 : le sommet est dans un  $(2k + 1) -$ cycle. Appliquer Rémy deux fois ! (deux sommets disparaissent, la longueur de cycle décroît de  $2)$ 

• Classique : pour  $g = 0$ , bijection de Rémy [Rémy 85]

 $(n+1) \text{Cat}(n) = 2 \times (2n-1) \text{Cat}(n-1)$ 

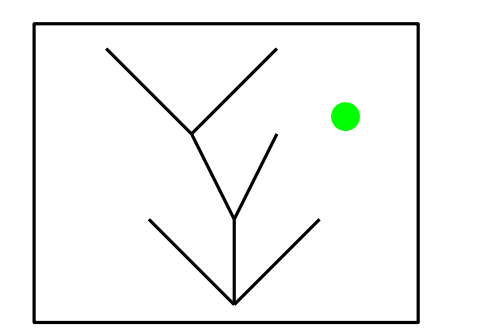

arbre,  $n$  arêtes, un sommet marqué

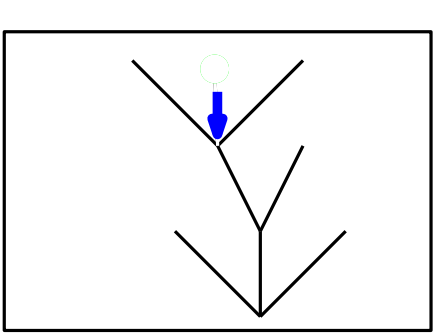

cas a : c'est une feuille. On l'efface

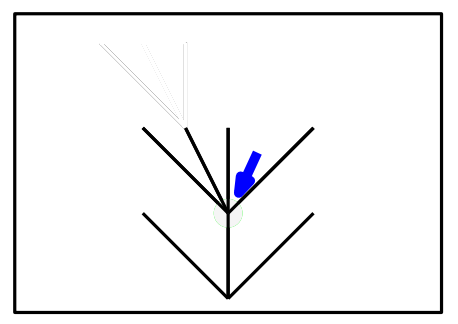

cas b : Ce n'est pas un feuille. On contracte l'arête la plus à gauche

 $\bullet$  Puis, pour  $g$  général :

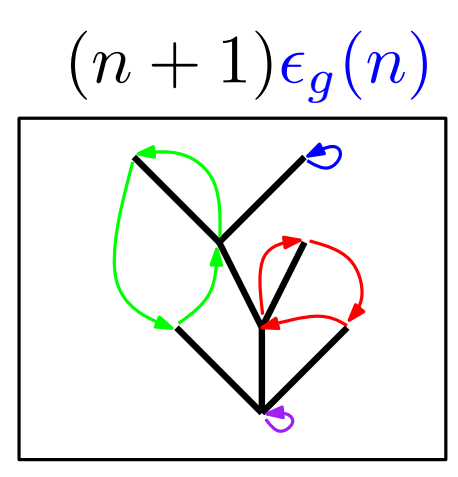

arbre  $C$ -décoré,  $n$  arêtes, genre  $g$ , un sommet marqué

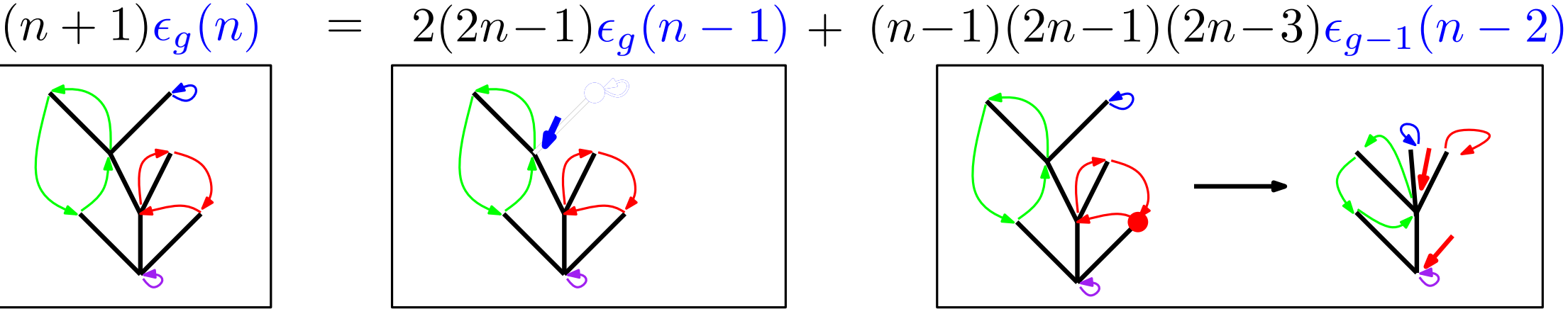

cas 1 : c'est un point fixe : appliquer la bijection de Rémy (un sommet disparaît)

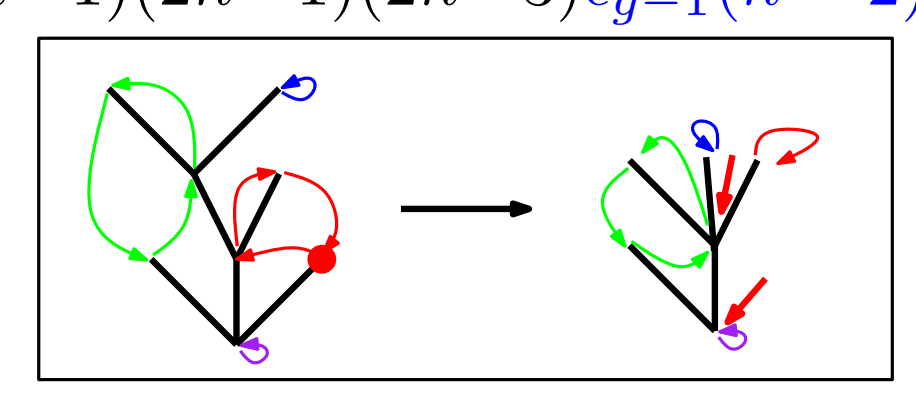

cas 2 : le sommet est dans un  $(2k + 1) -$ cycle. Appliquer Rémy deux fois ! (deux sommets disparaissent, la longueur de cycle décroît de  $2)$ 

### Conclusion

• C'est une série d'exercices rigolos de retrouver toutes les formules sur les cartes  $\alpha$  une face, bijectivement avec les arbres  $C$ -décorés. Il faut juste connaître ses classiques (compter les permutations, les arbres...).

· Par exemple les formules de Goupil-Schaeffer (avec tous les degrés)

• On obtient aussi une nouvelle expression des caractères du groupe symétrique grâce aux expressions de V. Féray en termes de cartes à une face (utile ?)

#### • Ensuite?

 $\rightarrow$  constellations à une face? ([Poulalhon-Schaeffer 02, Bernardi-Morales 11, Vassilieva 12])

(problème : pas de version de la bijection déjà vue au séminaire cartes)

#### $\rightarrow$  surfaces non-orientables?

(problème : la bijection déjà vue ne marche qu'asymptotiquement)

 $\rightarrow$  remplacer  $\mathfrak{S}_n$  par un groupe de Coxeter général. (presque) tout reste à faire

#### Ouverture : groupes de réflexions ( $=$  de Coxeter)

 $\bullet$  On peut voir  $\mathfrak{S}_n$  comme un sous groupe de  $\mathrm{GL}(V)$  où  $V=\{x_1\!+\!x_2\!+\!\cdots\!+\!x_n\}$ 

• C'est un sous-groupe fini de  $GL(V)$  engendré par des réflexions, les transpositions  $(i, j)$  pour  $1 \leq i < j \leq n$ . C'est un groupe de réflexions (réel)

 $\bullet$   $c = (1, 2, \ldots, n)$  est un élément très spécial appelé élément de Coxeter.

On dit que  $\mathfrak{S}_n$  a rang  $N = n - 1$  et nombre de Coxeter  $h = n$  (ordre de c)

• Théorème [Deligne 1974]  $\#\{\tau_1\tau_2\ldots\tau_N=c\}=$ N!  $|W|$  $h^N$ 

pour  $\mathfrak{S}_n : n^{n-2}$  formule de Cayley pour les arbres!

• Théorème [C.-Stump 2012]  $\sum$  $\ell \geq 0$  $x^\ell$  $\ell!$  $\#\{\tau_1\tau_2\ldots\tau_l=c\}=$ 1  $|W|$  $\sqrt{ }$  $e^{\frac{th}{2}}-e^{-\frac{th}{2}}\Big)^N$ 

"cartes à une face" de genre supérieur (version groupes de Coxeter)

#### MERCI !